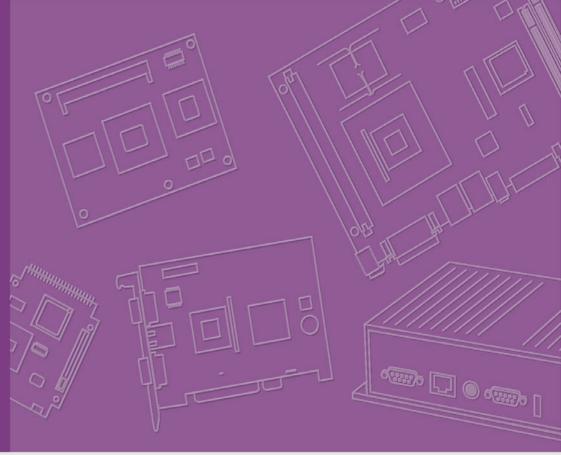

# **User Manual**

# **PCM-9588**

Intel® Celeron® M EBX SBC with DVI/ TTL/ VGA/ LVDS/ LAN/ 6 COM/ 2 SATA / 6 USB2.0/ 16bit GPIO

Trusted ePlatform Services

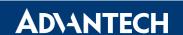

# Copyright

This document is copyrighted, ©2009. All rights are reserved. The original manufacturer reserves the right to make improvements to the products described in this manual at any time without notice.

No part of this manual may be reproduced, copied, translated or transmitted in any form or by any means without the prior written permission of the original manufacturer. Information provided in this manual is intended to be accurate and reliable. However, the original manufacturer assumes no responsibility for its use, nor for any infringements upon the rights of third parties that may result from such use.

# **Acknowledgements**

Award is a trademark of Award Software International, Inc.

VIA is a trademark of VIA Technologies, Inc.

IBM, PC/AT, PS/2 and VGA are trademarks of International Business Machines Corporation.

Intel and Pentium are trademarks of Intel Corporation.

Microsoft Windows® is a registered trademark of Microsoft Corp.

RTL is a trademark of Realtek Semi-Conductor Co., Ltd.

ESS is a trademark of ESS Technology, Inc.

UMC is a trademark of United Microelectronics Corporation.

SMI is a trademark of Silicon Motion, Inc.

Creative is a trademark of Creative Technology LTD.

CHRONTEL is a trademark of Chrontel Inc.

All other product names or trademarks are properties of their respective owners.

For more information about this and other Advantech products, please visit our website at:

http://www.advantech.com/

http://www.advantech.com/ePlatform/

For technical support and service, please visit our support website at:

http://support.advantech.com.tw/support/

Part No. 2006958810 Printed in Taiwan Edition 1 January 2009

# **Product Warranty (2 years)**

### **Warranty Period**

ADVANTECH aims to meet the customer's expectations for post-sales service and support; therefore, in addition to offering 2 years global warranty for ADVANTECH's standard products, a global extended warranty service is also provided for customers upon request. ADVANTECH customers are entitled to a complete and prompt repair service beyond the standard 2 years of warranty.

Standard products manufactured by ADVANTECH are covered by a 2 year global warranty from the date of shipment. Products covered by extended warranty and cross-region repair services against defects in design, materials, and workmanship, are also covered from the date of shipment. All key parts assembled into ADVANTECH system products such as LCD, Touch Screen, Power Supply, peripherals, etc., will be also covered by the standard 2 year warranty.

### **Repairs under Warranty**

It is possible to obtain a replacement (Cross-Shipment) during the first 30 days of purchase (45 days for Channel Partners), if the products were purchased directly from ADVANTECH and the product is DOA (Dead-on-Arrival).

DOA Cross-Shipment excludes any customized and/or build-to-order products. The Cross-Shipment agreement signed by customers is required for initiating/releasing cross shipment with ADVANTECH confirmation and verification. The only conditions for Cross-Shipment are: a) the return must not be damaged, altered or marked, b) all parts and accessories must be included as originally shipped; and c) proof of purchase must be included. Any returns that do not meet mentioned requirements above, or any wrong user settings/configurations will be denied, or subject to additional handling/service charges as determined by the ADVANTECH Repair Service Department.

For those products which are not DOA, the return fee to an authorized ADVANTECH repair facility will be at the customers' expense. The shipping fee for reconstructive products from ADVANTECH back to customers' sites will be at ADVANTECH's expense.

### **Exclusions from Warranty**

The product is excluded from warranty if:

- The product has been found to be defective after expiry of the warranty period.
- Warranty has been voided by removal or alternation of product or part identification labels.
- The product has been misused, abused, or subjected to unauthorized disassembly/modification; placed in an unsuitable physical or operating environment; improperly maintained by the customer; or failure caused which ADVANTECH is not responsible whether by accident or other cause. Such conditions will be determined by ADVANTECH at its sole unfettered discretion.
- The product is damaged beyond repair due to a natural disaster such as a lighting strike, flood, earthquake, etc.
- Product updates/upgrades and tests upon the request of customers who are without warranty.

# **Declaration of Conformity**

#### **FCC Class A**

This device complies with the requirements in part 15 of the FCC rules: Operation is subject to the following two conditions:

- 1. This device may not cause harmful interference, and
- 2. This device must accept any interference received, including interference that may cause undesired operation

This equipment has been tested and found to comply with the limits for a Class A digital device, pursuant to Part 15 of the FCC Rules. These limits are designed to provide reasonable protection against harmful interference when the equipment is operated in a commercial environment. This equipment generates, uses, and can radiate radio frequency energy and, if not installed and used in accordance with the instruction manual, may cause harmful interference to radio communications.

Operation of this device in a residential area is likely to cause harmful interference in which case the user will be required to correct the interference at his/her own expense. The user is advised that any equipment changes or modifications not expressly approved by the party responsible for compliance would void the compliance to FCC regulations and therefore, the user's authority to operate the equipment.

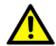

Caution! There is a danger of a new battery exploding if it is incorrectly installed. Do not attempt to recharge, force open, or heat the battery. Replace the battery only with the same or equivalent type recommended by the manufacturer. Discard used batteries according to the manufacturer's instructions.

# **Technical Support and Assistance**

- Visit the Advantech web site at www.advantech.com/support where you can find the latest information about the product.
- 2. Contact your distributor, sales representative, or Advantech's customer service center for technical support if you need additional assistance. Please have the following information ready before you call:
  - Product name and serial number
  - Description of your peripheral attachments
  - Description of your software (operating system, version, application software,
  - A complete description of the problem
  - The exact wording of any error messages

# **Packing List**

Before installation, please ensure the following items have been shipped:

- 1 PCM-9588 SBC
- 1 Startup manual
- 1 Utility CD

■ 1 mini jumper pack 9689000002

# **Ordering information**

### **Model Number Description**

PCM-9588T-M0A1E Intel C-M 600M w/TTL/CRT/6 COM/Audio/2SATA/16

**GPIO** 

PCM-9588F-S0A1E Intel C-M 1.0G w/LVDS/DVI/CRT/6 COM/Audio/2SATA/16

**GPIO** 

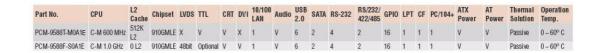

# **Optional accessories**

### **Model Number Description**

PCM-10586-9588E Wiring kit for PCM-9588 Series

1703100260 USB cable

PCM-110-00A3E 1-slot PCI riser card for 5.25" biscuits
PCM-120-00A3E 2-slot PCI riser card for 5.25" biscuits
PCM-200-00A2E PC/104-Plus to PCI bus module

9681000041 24 bit LCD cable adaptor (for 5 V LCD panel)
9681000040 24 bit LCD cable adaptor (for 3.3V LCD panel)
CF-HDD-ADP CompactFlash 50-pin to IDE 44-pin adapter

# **Contents**

| Chapter | 1          | General Introduction                                    | .1   |
|---------|------------|---------------------------------------------------------|------|
|         | 1.1<br>1.2 | IntroductionProduct Specifications                      |      |
|         | 1.3        | Chipset                                                 |      |
|         | 1.0        | 1.3.1 Functional Spec.                                  |      |
|         |            | 1.3.2 Mechanical Specifications                         |      |
|         |            | 1.3.3 Electrical Specifications                         |      |
|         |            | 1.3.4 Environment Specifications                        | 7    |
| Chapter | 2          | H/W Installation                                        | .9   |
|         | 2.1        | Jumpers                                                 | 10   |
|         |            | 2.1.1 Jumper list                                       | 10   |
|         |            | 2.1.2 Jumper Settings:                                  |      |
|         |            | Table 2.1: JP1: VIO Select for PCI and ISA slot         |      |
|         |            | Table 2.2: JP4: CMOS Clear                              |      |
|         |            | Table 2.3: JP6: RS422 / RS485 Select for COM5 and COM6. |      |
|         |            | Table 2.4: JP8: LCD Panel Power Select                  |      |
|         |            | Table 2.5: JP9: Backlight control select                |      |
|         | 2.2        | 2.1.3 Jumper description                                |      |
|         | 2.2        | 2.2.1 Connector list                                    |      |
|         |            | Table 2.6: Connector List                               |      |
|         |            | 2.2.2 Connector Settings                                |      |
|         | 2.3        | Mechanical                                              |      |
|         |            | 2.3.1 Jumper and Connector Locations                    |      |
|         |            | Figure 2.1 Jumper and Connector Layout (Component Side) |      |
|         |            | Figure 2.2 Jumper and Connector Layout (Solder Side)    | . 16 |
|         |            | 2.3.2 Board Dimensions                                  |      |
|         |            | Figure 2.3 Board Dimension Layout (Component Side)      |      |
|         |            | Figure 2.4 Board Dimension Layout (Solder Side)         | . 17 |
| Chapter | 3          | BIOS Operation                                          | 19   |
|         | 3.1        | BIOS Introduction                                       | 20   |
|         | 3.2        | BIOS Setup                                              | 20   |
|         |            | 3.2.1 Main Menu                                         |      |
|         |            | 3.2.2 Standard CMOS Features                            |      |
|         |            | 3.2.3 Advanced BIOS Features                            |      |
|         |            | 3.2.4 Advanced Chipset Features                         |      |
|         |            | 3.2.5 Integrated Peripherals                            |      |
|         |            | 3.2.6 Power Management Setup                            |      |
|         |            | 3.2.7 PnP/PCI Configurations                            |      |
|         |            | 3.2.8 PC Health Status                                  |      |
|         |            | 3.2.10 Load Optimized Defaults                          |      |
|         |            | 3.2.11 Set Password                                     |      |
|         |            | 3.2.12 Save & Exit Setup                                |      |
|         |            | 3.2.13 Quit Without Saving                              |      |
|         |            |                                                         | . 55 |

| Chapter | 4       | S/W Introduction & Installation               | 37       |
|---------|---------|-----------------------------------------------|----------|
|         | 4.1     | S/W Introduction                              | 38       |
|         | 4.2     | Driver Installation                           | 38       |
|         |         | 4.2.1 Windows XP Professional                 |          |
|         |         | 4.2.2 Other OS                                |          |
|         | 4.3     | SUSI Application Library                      |          |
|         |         | 4.3.1 SUSI Introduction                       |          |
|         |         | 4.3.2 SUSI Functions                          |          |
|         |         | 4.3.3 SUSI Installation                       |          |
|         |         | 4.3.4 SUSI Sample Programs                    | 42       |
| Chapter | 5       | Extension I/O Installation                    | 51       |
|         | 5.1     | PC-104 plus                                   | 52       |
|         | 5.2     | PCI                                           |          |
| Appendi | хА      | Pin Assignments                               | 53       |
| •••     | A.1     | CN2: CD in connector                          |          |
|         | Α. Ι    | Table A.1: CN2: CD In connector               |          |
|         | A.2     | CN4: Audio connector                          | _        |
|         | 7 1.2   | Table A.2: CN4: Audio connector               |          |
|         | A.3     | CN5: Power connector                          |          |
|         |         | Table A.3: CN5: Power connector               |          |
|         | A.4     | CN6: Inverter connector                       | 56       |
|         |         | Table A.4: CN6: Inverter connector            | 56       |
|         | A.5     | CN8: VGA connector                            | 56       |
|         |         | Table A.5: CN8: VGA connector                 |          |
|         | A.6     | CN9: LVDS connector                           |          |
|         |         | Table A.6: CN9: LVDS connector                |          |
|         | A.7     | CN10: TTL connector (High Bits)               |          |
|         | 4.0     | Table A.7: CN10: TTL connector (High Bits)    |          |
|         | A.8     | CN11: TTL connector (Low Bits)                |          |
|         | 4.0     | Table A.8: CN11: TTL connector (Low Bits)     |          |
|         | A.9     | CN12: LAN connector                           |          |
|         | A.10    | Table A.9: CN12: LAN connector                |          |
|         | A. 10   | Table A.10:CN13: HDD LED and POWER LED        |          |
|         | A.11    | CN15: LPT / FDD connector                     |          |
|         | Λ. 1 1  | Table A.11:CN15: LPT / FDD connector          |          |
|         | A.12    | CN16: IDE connector                           |          |
|         | 7 (. 12 | Table A.12:CN16: IDE connector                |          |
|         | A.13    | CN17: PC104-plus connector                    |          |
|         |         | Table A.13:CN17: PC-104/+ Connector           | 63       |
|         | A.14    | CN19: COM1~4 connector                        | 64       |
|         |         | Table A.14:CN19: COM1~4 Connector             | 64       |
|         | A.15    | CN20: USB1/2 Connector                        |          |
|         |         | Table A.15:CN20: USB1/2 Connector             | 65       |
|         | A.16    | CN22: Reset Button connector                  |          |
|         |         | Table A.16:CN22: Reset Bottom Connector       |          |
|         | A.17    | CN23: Power Button connector                  |          |
|         |         | Table A.17:CN23: Power Button Connector       |          |
|         | A.18    | CN24: SIR connector                           |          |
|         | A 40    | Table A.18:CN24: SIR Connector                |          |
|         | A.19    | CN25: PS2 Keyboard/Mouse connector            |          |
|         | Α 20    | Table A.19:CN25: PS2 Keyboard/Mouse connector | 67<br>67 |
|         | A / U   | CONZO CE LIBEU CODDECIO                       | n/       |

|            | Table A.20:CN26: CF TYPEII connector                | 67 |
|------------|-----------------------------------------------------|----|
| A.21       | CN27: -V5 and -V12 connector                        |    |
|            | Table A.21:CN27: -V5 and -V12 connector             |    |
| A.22       | CN28: USB3/4 Connector                              |    |
|            | Table A.22:CN28: USB3/4 Connector                   |    |
| A.23       | CN29: DDR2 SODIMM Socket                            |    |
|            | Table A.23:CN29: DDR2 SODIMM Socket                 |    |
| A.24       | CN30: DVI connector                                 |    |
|            | Table A.24:CN30: DVI Connector                      |    |
| A.25       | CN31: SATA 1 connector                              |    |
| 4.00       | Table A.25:CN31: SATA 1 connector                   |    |
| A.26       | CN32: SATA 2 connector                              |    |
| ۸ 07       | Table A.26:CN32: SATA 2 connector                   |    |
| A.27       | CN33: Battery Connector                             |    |
| A.28       | Table A.27:CN33: Battery Connector                  |    |
| A.28       | CN34: LAN LED connector                             |    |
| A.29       | CN36: GPIO1 Connector                               |    |
| A.29       | Table A.29:CN36: GPIO1 Connector                    |    |
| A.30       | CN37: GPIO2 Connector                               |    |
| Α.50       | Table A.30:CN37: GPIO2 Connector                    | _  |
| A.31       | CN38: USB5/6 Connector                              |    |
| 7.01       | Table A.31:CN38: USB5/6 Connector                   |    |
| A.32       | CN41: COM 5/6 (RS-422 / 485) connector              |    |
| 71.02      | Table A.32:CN41: COM 5/6 / 422 / 485 connector      |    |
|            |                                                     |    |
| Appendix B | Optional Extras for the PCM-9588.                   | 75 |
| B.1        | PCM-10586-9588E Cable kit for PCM-9588              | 76 |
| D. I       | Table B.1: PCM-10586-9588E Cable kit for PCM-9588   |    |
|            | Table B.T. T GW-10300-9300L Gable Kit for T GW-9300 | 10 |
| Appendix C | Programmable GPIO &                                 |    |
|            |                                                     |    |
|            | Watchdog Timer                                      | // |
| C.1        | Watchdog Timer                                      | 78 |
| C.2        | GPIO Sample Code                                    |    |
|            | ·                                                   |    |
| Appendix D | Electrical Specifications                           | 91 |
|            | •                                                   |    |
| D.1        | Input Power                                         |    |
|            | D.1.1 Over-current protection                       |    |
|            | D.1.2 Power requirement                             |    |
| 5.5        | D.1.3 Rising time                                   |    |
| D.2        | I/O Port                                            |    |
|            | Table D.1: I/O Port                                 | 93 |

# Chapter

# **General Introduction**

This chapter gives background information on PCM-9588.

**Sections include:** 

- Introduction
- **■** Specifications

## 1.1 Introduction

- Fanless design, Intel® Celeron® M Processor on board type
- EBX form factor standard, supports PC/104-Plus
- One SODIMM up to 2GB DDR2 400 MHz (910GMLE)
- Display Combination: CRT+ LVDS / DVI+ LVDS/ DVI+ CRT/ CRT+ TTL/ DVI+TTL
- 10/100 Mbps Ethernet support UL60601 Design, GIGA LAN optional
- Supports Wake-on-LAN, Wake-on-Modem
- Supports LCD backlight turn-off function
- Supports ATX/ AT power modes
- AC97 Audio on board
- 6 COM (Supports Auto flow control), 2 SATA, 6 USB 2.0, 16-bit GPIO

# 1.2 Product Specifications

### General

- CPU: Intel® Celeron® M 600M/1.0G Processor on board
- L2 Cache: Celeron® M 600M 512K L2/ Celeron® M 1.0G 0 L2
- System Chipset: Intel 910GMLE + ICH6M
- BIOS: Award 4Mb LPC BIOS
- System Memory: One SODIMM up to 2GB DDR2 400 MHz
- Power Management: APM1.2, ACPI support
- Watchdog Timer: 255-level interval timer, setup by software, Super I/O integrated, SMSC Controller
- Expansion Interface: Supports PC-104 Plus
- Battery: Lithium 3 V / 196 mAH

**Note!** For Electrical Specification information, please refer to Appendix D.

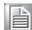

# 1.3 Chipset

### 1.3.1 Functional Spec.

### 1.3.1.1 Processor

|           | Intel Celeron M processor 600MHz (512K L2) / 1.0GHz(0L2) |
|-----------|----------------------------------------------------------|
| Processor | CPU Process: 90nm.                                       |
|           | 400 MHz FSB Support                                      |

### 1.3.1.2 Chipset (910GMLE)

| North Bridge   |                        |
|----------------|------------------------|
| Controller Hub | Intel® 910GMLE chipset |
| FSB            | 400MHz for 910GMLE     |

| Display  | VGA port<br>18/36-bit TTL<br>DVI (36 bit)<br>LVDS (48 bit)                                                                                                    |
|----------|----------------------------------------------------------------------------------------------------|
| Features | Intel GMA 900,(166 MHz/160 MHz @1.05v)  2D Display core frequency support from 133 MHz & 190/200 MHz @ Vcc = 1.05 / 1.5 V  depending on Host/Memory configuration  3D Render core frequency support from 133 MHz & 160/166 MHz @ Vcc = 1.05 / 1.5 V  depending on Host/Memory configuration  Two SDVO ports multiplexed with PCI Express graphic interface  Dual Channel LVDS interface support 36 bits  CRT monitor resolutions supported:  Supports up to QXGA(2048x1536)  LVDS panel resolution supported:  Supports up to SXGA (1400x1050)  Dual independent display options with digital display |

|               | Analan ODT DAO interference and and                                                                          |
|---------------|----------------------------------------------------------------------------------------------------|
|               | Analog CRT DAC interface support Supports max DAC frequency up to 400 MHz                                    |
| VGA           | 24-bit RAMDAC support                                                                                        |
|               | DDC2B compliant                                                                                              |
|               | Digital/Analog Converter for CRT: QXGA (2048x1536)                                                           |
|               | able to drive a DFP display at a pixel rate of up to 165MHz                                                  |
| DVI           | supporting UXGA (1600x1200) resolution displays.                                                             |
|               | Digital Visual Interface (DVI) Transmitter up to 165M pixels/second                                          |
|               | supports from CH7307                                                                                         |
|               | LVDS: Up to SXGA (1400x1050) 910GMLE Integrated dual channel                                                 |
|               | LVDS interface supported on Display Pipe B only                                                              |
|               | Supports 25 to 112 MHz single/dual channel LVDS interface:                                                   |
|               | Single channel LVDS interface support: 1 x 18 bpp                                                            |
|               | Dual channels LVDS interface support: 2 x 18 bpp                                                             |
|               | Maximum Wide panel size supported up to WUXGA                                                                |
|               | Ambient Light Sense support for automatic backlight brightness adjustments                                   |
|               | Intel Display Power Savings Technology 2.0 support                                                           |
|               | Supports Single pipe simultaneous display with the CRT DAC and the LVDS                                      |
| LVDS          | ports under the following conditions:                                                                        |
| LVDS          | Timings must match for both display Panel Fitting. Panning, and Center mode supported Spatial Dithering sup- |
|               | port to emulate up to 16 million colors for 18bpp TFT panels.                                                |
|               | Spread spectrum clocking (SSC) supported Supports down and center SSC                                        |
|               | via an SSC clock from an external SSC clock chip.                                                            |
|               | Supports down spread of - 2.5% or center spread of ± -1.25% in reference                                     |
|               | 30-50 kHz modulation rate SSC must be disabled for LVDS port and CRT                                         |
|               | DAC single pipe simultaneous display mode.                                                                   |
|               | Panel Power Sequencing support                                                                               |
|               | Power down state can be either zero volt or high impedance                                                   |
|               | Integrated PWM interface for LCD Backlight Inverter Control                                                  |
| TTL           | Supports up to 1600x1200x32 bpp at 60 Hz 18,36-bit, TTL signal supports                                      |
|               | via NS_DS90C3202                                                                                             |
|               | Intel GMA 900,                                                                                               |
| Internal      | 910GMLE:                                                                                                    |
| Graphics Fea- | 2D Display core frequency support from 133 MHz & 190/200 MHz @ Vcc =                                         |
| tures         | 1.05 / 1.5 V depending on Host/Memory configuration                                                          |
| tures         | 3D Render core frequency support from 133 MHz & 160/166 MHz @ Vcc =                                          |
|               | 1.05 / 1.5 V depending on Host/Memory configuration                                                          |

# 1.3.1.3 Chipset (ICH6M)

### I/O:

| LPT            | 1                                                  |
|----------------|----------------------------------------------------|
| RS-232         | 4                                                  |
| RS-232/422/485 | 2 (Default RS-422/485, RS-232 by optional request) |
| K/B            | 1                                                  |
| Mouse          | 1                                                  |
| USB            | 6 x USB2.0                                         |
| Audio          | AC97, Line-in, Line-out, Mic-in, speaker out (R/L) |
| GPIO           | 16-bit general purpose input/output                |
| IRDA           | 115 kbps (optional by request) shared from COM2    |

| South Bridge   |                                                                                                    |
|----------------|----------------------------------------------------------------------------------------------------|
| Controller Hub | Intel ICH6M                                                                                                    |
| PCI Compliant  | Supports 33MHz PCI 2.2 specification Supports for 64-bit addressing on PCI using DAC protocol                                                                                                    |
| PCI Bus        | ■ PCI masters PCI to ISA bridge (ITE8888G) 10/100 LAN(RTL8100CL-LF)                                                                                                    |
| Other Feature  | <ul> <li>6 USB 2.0 ports, 480MB/s</li> <li>2 Serial ATA(150MB/s)</li> <li>Power Management</li> <li>FWH interface to Flash BIOS</li> <li>6 COM ports, 4 x RS-232; 2 x RS-232/422/485 Signal (Support Auto flow control).</li> <li>COM1, 2, 3, 4: RS-232</li> <li>COM5, 6: RS-422/485 (Default RS-422/485, RS-232 by optional request)</li> </ul> |

# 1.3.1.4 Other (chipset)

| LAN                      |                                                                                                    |
|--------------------------|----------------------------------------------------------------------------------------------------|
| Chipset                  | LAN 1: Realtek RTL8100CL-LF for 10/100 Giga LAN(RTL8110SCL-LF) optional (preserve circuit) Preserve UL60601 design only on LAN1 |
| IEEE Compliant           | Fully compliant with IEEE 802.3, IEEE 802.3u and IEEE 802.3ab                                                                   |
| LAN LED                  | LED1: Off for 10M LAN, Green or 100M LAN                                                                                        |
|                          | LED2: On for Link, flash for active,                                                                                            |
| Disable LAN through BIOS | Yes                                                                                                    |
| Wake on LAN              | Yes (S1 only)                                                                                                    |
| Boot from LAN            | Yes (S5 only)                                                                                                    |
| LED connector            | pin header - with TX/RX LED signal                                                                                              |
| Audio                    |                                                                                                    |
| Chipset                  | AC97 Audio                                                                                                    |
| Codec                    | ALC203                                                                                                    |
| Rear panel output        | Line-In, Line-out, Mic-In                                                                                                    |
| Amplifier                | Yes. (2.2W)                                                                                                    |
| Hardware Monitor         |                                                                                                    |
| Chipset                  | LPC I/O for onboard alarm                                                                                                    |

|                   | SMSC3106                                                                                                    |
|-------------------|----------------------------------------------------------------------------------------------------|
| Fan               | Programmable automatic fan monitor based on temperature. System FAN Power Connector x 1 It should be added near by the CPU socket Connector type: 2.0mm Wafer box 3x1 Default is +12V Fan Pin1: GND Pin2: +12V Pin3: Fan speed signal input |
| Temperature       | monitors system/CPU temperature and voltage status                                                                                                    |
| Voltage           | 2.5V,Vcore, 12V, 5V, 3.3V,                                                                                                    |
| Super I/O         |                                                                                                    |
| Chipset           | SMSC3106                                                                                                    |
| Fan speed monitor | N/A                                                                                                    |
| Temperature       | Yes                                                                                                    |

### 1.3.2 Mechanical Specifications

### 1.3.2.1 Dimensions (mm)

203mm(L)\*146mm(W) (8" x 5.75")

### 1.3.2.2 Height on Top (mm)

15.4 mm (PCI slot)

### 1.3.2.3 Height on Bottom (mm)

8.5mm (CF socket)

### 1.3.2.4 Heatsink Dimensions (mm)

50\*50\*10 mm (Heatsink)

## 1.3.2.5 Weight (g) with Cooler

480 g

# 1.3.3 Electrical Specifications

### 1.3.3.1 Power supply Voltage

| Power Type              | AT/ATX                                                                                        |
|-------------------------|-----------------------------------------------------------------------------------------------|
| Power Supply<br>Voltage | ATX: 5 VSTB, +5 V ±5%, +12 V ±5%, external 12 V optional for LCD Inverter, PCI & PCI-104 Plus |
|                         | AT: 5 V only to boot up, external 12 V optional for LCD Inverter, PCI & PCI-104 Plus          |
| Power<br>Management     | APM, ACPI                                                                                     |
| Battery                 | Lithium 3 V/196 mAH                                                                           |

### 1.3.3.2 Power supply Current

### **PCM-9588 AT Power Consumption**

Test Condition:

OS - WindowsXP SP2

Add-in Card - None

CF Card - Transcent 1G

MiniPCI Card - None

HDD - 160GB SATA \*1

BIOS - 9588x049

KeyBoard/Mouse - USB or PS/2 Interface

Display - CRT

| CPU type                       | Status      | +V3.3  | +V5SB    | +V5    | +V12  | +V3.3  | +V5SB            | +V5   | +V12  | +V3.3            | +V5SB | +V5   | +V12  |
|--------------------------------|-------------|--------|----------|--------|-------|--------|------------------|-------|-------|------------------|-------|-------|-------|
|                                |             | DDI    | RII 512M | B/533N | ИHz   | D      | DDRII 1GB/533MHz |       |       | DDRII 2GB/667MHz |       |       |       |
| Intel Cele-<br>ron M<br>600MHz | DOS Idle    | N/A    | N/A      | 2.5A   | 0.02A | N/A    | N/A              | 2.88A | 0.03A | N/A              | N/A   | 2.55A | 0.01A |
|                                | S3          | N/A    | N/A      | 1.78A  | 0.01A | N/A    | N/A              | 1.84A | 0.01A | N/A              | N/A   | 1.86A | 0.03A |
|                                | Win Idle    | N/A    | N/A      | 2.79A  | 0.01A | N/A    | N/A              | 2.99A | 0.02A | N/A              | N/A   | 2.9A  | 0.03A |
|                                | Win HCT11.2 | N/A    | N/A      | 3.28A  | 0.02A | N/A    | N/A              | 3.56A | 0.02A | N/A              | N/A   | 3.21A | 0.02A |
|                                |             |        |          |        |       |        |                  |       |       |                  |       |       |       |
|                                |             | 11/2 2 | LVECD    | 1 \/E  | 11/42 | 11/2 2 | LVECD            | 11/5  | 11/42 | 11/2 2           | IVECD | 11/5  | 11/42 |

| CPU type                      | Status      | +V3.3 | +V5SB    | +V5    | +V12  | +V3.3 | +V5SB   | +V5    | +V12  | +V3.3 | +V5SB    | +V5   | +V12  |
|-------------------------------|-------------|-------|----------|--------|-------|-------|---------|--------|-------|-------|----------|-------|-------|
|                               |             | DDI   | RII 512N | B/533I | ИHz   |       | DRII 1G | B/533M | Hz    | DI    | ORII 2GE | /667M | Hz    |
| Intel Cele-<br>ron M 1<br>GHz | DOS Idle    | N/A   | N/A      | 3.05A  | 0.01A | N/A   | N/A     | 3.49A  | 0.01A | N/A   | N/A      | 3.14A | 0.01A |
|                               | S3          | N/A   | N/A      | 2.26A  | 0.01A | N/A   | N/A     | 2.33A  | 0.01A | N/A   | N/A      | 2.28A | 0.02A |
|                               | Win Idle    | N/A   | N/A      | 3.43A  | 0.01A | N/A   | N/A     | 3.58A  | 0.01A | N/A   | N/A      | 3.62A | 0.01A |
|                               | Win HCT11.2 | N/A   | N/A      | 4.01A  | 0.01A | N/A   | N/A     | 4.25A  | 0.01A | N/A   | N/A      | 4.15A | 0.01A |

### **PCM-9588 ATX Power Consumption**

Test Condition:

OS - WindowsXP SP2

Add-in Card - None

CF Card - Transcent 1G

MiniPCI Card - None

HDD - 160GB SATA \*1

BIOS - 9588x049

KeyBoard/Mouse - USB or PS/2 Interface

Display - CRT

| ODU 4                          | 04-4        | +V3.3 | +V5SB    | +V5     | +V12  | +V3. | 3 +V5SI | B +V5   | +V12  | +V3.3 | +V5SB   | +V5    | +V12  |
|--------------------------------|-------------|-------|----------|---------|-------|------|---------|---------|-------|-------|---------|--------|-------|
| CPU type                       | Status      | DDI   | RII 512N | IB/533I | ИHz   | I    | DDRII 1 | GB/533N | ИHz   | D     | DRII 2G | B/667M | lHz   |
| Intel Cele-<br>ron M<br>600MHz | DOS Idle    | N/A   | N/A      | 2.04A   | 0.02A | N/A  | N/A     | 2.52A   | 0.02A | N/A   | N/A     | 2.5A   | 0.01A |
|                                | S3          | N/A   | N/A      | 1.76A   | 0.02A | N/A  | N/A     | 1.77A   | 0.01A | N/A   | N/A     | 1.89A  | 0.02A |
|                                | Win Idle    | N/A   | N/A      | 2.42A   | 0.02A | N/A  | N/A     | 2.45A   | 0.01A | N/A   | N/A     | 2.52A  | 0.02A |
|                                | Win HCT11.2 | N/A   | N/A      | 3.23A   | 0.02A | N/A  | N/A     | 3.48A   | 0.02A | N/A   | N/A     | 3.4A   | 0.01A |

| CPU type                      | Status      | +V3.3 | +V5SB    | +V5     | +V12  | +V3.3 | +V5SB            | +V5   | +V12  | +V3.3 | +V5SB            | +V5   | +V12  |
|-------------------------------|-------------|-------|----------|---------|-------|-------|------------------|-------|-------|-------|------------------|-------|-------|
|                               |             | DDI   | RII 512N | IB/533N | ИHz   |       | DDRII 1GB/533MHz |       |       |       | DDRII 2GB/667MHz |       |       |
| Intel Cele-<br>ron M 1<br>GHz | DOS Idle    | N/A   | N/A      | 3.05A   | 0.01A | N/A   | N/A              | 3.49A | 0.01A | N/A   | N/A              | 3.14A | 0.01A |
|                               | S3          | N/A   | N/A      | 2.26A   | 0.01A | N/A   | N/A              | 2.33A | 0.01A | N/A   | N/A              | 2.28A | 0.02A |
|                               | Win Idle    | N/A   | N/A      | 3.43A   | 0.01A | N/A   | N/A              | 3.58A | 0.01A | N/A   | N/A              | 3.62A | 0.01A |
|                               | Win HCT11.2 | N/A   | N/A      | 4.01A   | 0.01A | N/A   | N/A              | 4.25A | 0.01A | N/A   | N/A              | 4.15A | 0.01A |

### **1.3.3.3 RTC Battery**

Typical Voltage: 3.0V

Normal discharge capacity: 196mAh

### 1.3.4 Environment Specifications

### 1.3.4.1 Operating temperature

 $0 \sim 60^{\circ} \text{ C } (32 \sim 140^{\circ} \text{ F})$ 

### 1.3.4.2 Operating Humidity

0% ~ 90% Relative Humidity, non-condensing

### 1.3.4.3 Storage temperature

Standard products (0  $\sim$  60 $^{\circ}$  C)

Storage temperature: -20 ~ 70° C

### 1.3.4.4 Storage relative Humidity

Standard products (0  $\sim$  60 $^{\circ}$  C)

Relative humidity: 95% @ 60° C

Phoenix products (-20 ~ 80° C)

Relative humidity: 95% @ 60° C

Platinum Phoenix products (-40 ~ 85° C)

Relative humidity: 95% @ 60° C

# Chapter

2

# H/W Installation

This chapter explains the setup procedures of the PCM-9588 hardware, including instructions on setting jumpers and connecting peripherals, switches, indicators and mechanical drawings.

# 2.1 Jumpers

# 2.1.1 Jumper list

JP1 VIO Select for PCI and ISA Slot

JP4 CMOS Clear

JP6 RS422/RS485 Select for COM5 and COM6

JP8 LCD Panel Power Select JP9 Backlight Control Select

# 2.1.2 Jumper Settings:

| Table 2.1: JP1: VIO Select for PCI and ISA slot |                                          |  |  |  |  |
|-------------------------------------------------|------------------------------------------|--|--|--|--|
| Part Number                                     | 1653003100                               |  |  |  |  |
| Footprint                                       | PH_3x1V_2.54mm                           |  |  |  |  |
| Description                                     | PIN HEADER 3*1P 180D(M) 2.54mm DIP WO/Pb |  |  |  |  |
| Setting                                         | Function                                 |  |  |  |  |
| (1-2)                                           | +V5                                      |  |  |  |  |
| (2-3)                                           | +V3.3                                    |  |  |  |  |

| Table 2.2: JP4: CMOS Clear |                                                 |  |  |  |  |  |
|----------------------------|-------------------------------------------------|--|--|--|--|--|
| Part Number                | 1653003101                                      |  |  |  |  |  |
| Footprint                  | JH3X1V-2M                                       |  |  |  |  |  |
| Description                | PIN HEADER 3*1P 180D(M) 2.0mm DIP SQUARE W/O Pb |  |  |  |  |  |
| Setting                    | Function                                        |  |  |  |  |  |
| (1-2)                      | Normal                                          |  |  |  |  |  |
| (2-3)                      | Clear                                           |  |  |  |  |  |

| : RS422 / RS485 Select for COM5 and COM6 |
|------------------------------------------|
| 1653004201                               |
| JH4X2V-2M                                |
| PIN HEADER 4*2P 180D(M) 2.0mm DIP WO/Pb  |
| Function                                 |
| COM5= RS485                              |
| COM5= RS422                              |
| COM6= RS485                              |
| COM6= RS422                              |
|                                          |

| Table 2.4: JP8: LCD Panel Power Select |                                                 |  |  |  |  |
|----------------------------------------|-------------------------------------------------|--|--|--|--|
| Part Number                            | 1653003101                                      |  |  |  |  |
| Footprint                              | JH3X1V-2M                                       |  |  |  |  |
| Description                            | PIN HEADER 3*1P 180D(M) 2.0mm DIP SQUARE W/O Pb |  |  |  |  |
| Setting                                | Function                                        |  |  |  |  |
| (1-2)                                  | +V5                                             |  |  |  |  |
| (2-3)                                  | +V3.3                                           |  |  |  |  |

| Backlight control select                        |
|-------------------------------------------------|
| 1653003101                                      |
| JH3X1V-2M                                       |
| PIN HEADER 3*1P 180D(M) 2.0mm DIP SQUARE W/O Pb |
| Function                                        |
| PWM Control                                     |
| Voltage Control                                 |
|                                                 |

#### 2.1.3 **Jumper description**

Cards can be configured by setting jumpers. A jumper is a metal bridge used to close an electric circuit. It consists of two metal pins and a small metal clip (often protected by a plastic cover) that slides over the pins to connect them. To close a jumper, you connect the pins with the clip. To open a jumper, you remove the clip. Sometimes a jumper will have three pins, labeled 1, 2 and 3. In this case you would connect either pins 1 and 2, or 2 and 3.

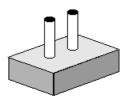

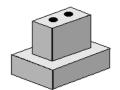

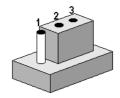

The jumper settings are schematically depicted in this manual as follows.

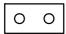

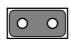

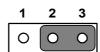

A pair of needle-nose pliers may be helpful when working with jumpers. If you have any doubts about the best hardware configuration for your application, contact your local distributor or sales representative before you make any changes.

**Warning!** To avoid damaging the computer, always turn off the power supply before setting jumpers. And when clearing CMOS, set the jumper back to 3.0 V Battery On, before turning on the power supply.

### 2.2 Connectors

### 2.2.1 Connector list

| CN2 Audio CD-In Connector CN4 Audio Connector CN5 Power connector CN6 Inverter connector CN8 VGA connector CN9 LVDS connector CN10 TTL connector (High Bits) CN11 TTL connector (Low Bits) CN12 Lan connector CN13 HDD LED and POWER LED connector CN16 IDE connector CN17 PC-104/+ connector CN17 PC-104/+ connector CN20 USB1/2 connector CN21 Reset Bottom connector CN22 Reset Bottom connector CN24 SIR connector CN25 PS2 Keyboard/Mouse connector CN26 CF TYPEII connector CN27 -V5 and -V12 connector CN28 USB3/4 connector CN29 DDR2 SODIMM Socket CN30 DVI Connector CN31 SATA 1 Connector CN32 SATA 2 Connector CN33 Battery Connector CN34 LAN LED Connector CN35 GPIO1 Connector CN30 Battery Connector CN31 SATA 1 Connector CN32 SATA 2 Connector CN33 Battery Connector CN34 LAN LED Connector CN35 GPIO1 Connector CN36 GPIO1 Connector CN37 GPIO2 Connector CN37 GPIO2 Connector                                                                                                    | Table 2.6: Connec | tor List                        |
|----------------------------------------------------------------------------------------------------|-------------------|---------------------------------|
| CN5         Power connector           CN6         Inverter connector           CN8         VGA connector           CN9         LVDS connector           CN10         TTL connector (High Bits)           CN11         TTL connector (Low Bits)           CN12         Lan connector           CN13         HDD LED and POWER LED connector           CN15         LPT / FDD connector           CN16         IDE connector           CN17         PC-104/+ connector           CN19         COM1-4 connector           CN20         USB1/2 connector           CN21         Reset Bottom connector           CN22         Reset Bottom connector           CN23         Power Bottom connector           CN24         SIR connector           CN25         PS2 Keyboard/Mouse connector           CN26         CF TYPEII connector           CN27         -V5 and -V12 connector           CN28         USB3/4 connector           CN29         DDR2 SODIMM Socket           CN30         DVI Connector           CN31         SATA 1 Connector           CN32         SATA 2 Connector           CN33         Battery Connector           CN34     | CN2               | Audio CD-In Connector           |
| CN6 Inverter connector CN8 VGA connector CN9 LVDS connector CN10 TTL connector (High Bits) CN11 TTL connector (Low Bits) CN12 Lan connector CN13 HDD LED and POWER LED connector CN15 LPT / FDD connector CN16 IDE connector CN17 PC-104/+ connector CN20 USB1/2 connector CN22 Reset Bottom connector CN22 Reset Bottom connector CN24 SIR connector CN25 PS2 Keyboard/Mouse connector CN26 CF TYPEII connector CN27 -V5 and -V12 connector CN28 USB3/4 connector CN29 DDR2 SODIMM Socket CN30 DVI Connector CN31 SATA 1 Connector CN32 SATA 2 Connector CN33 Battery Connector CN34 LAN LED Connector CN36 GPIO1 Connector CN37 GPIO2 Connector CN37 GPIO2 Connector CN37 GPIO2 Connector CN37 GPIO2 Connector                                                                                                    | CN4               | Audio Connector                 |
| CN8 VGA connector CN9 LVDS connector CN10 TTL connector (High Bits) CN11 TTL connector (Low Bits) CN12 Lan connector CN13 HDD LED and POWER LED connector CN15 LPT / FDD connector CN16 IDE connector CN17 PC-104/+ connector CN19 COM1~4 connector CN20 USB1/2 connector CN21 Reset Bottom connector CN22 Reset Bottom connector CN24 SIR connector CN25 PS2 Keyboard/Mouse connector CN26 CF TYPEII connector CN27 -V5 and -V12 connector CN28 USB3/4 connector CN29 DDR2 SODIMM Socket CN30 DVI Connector CN31 SATA 1 Connector CN32 SATA 2 Connector CN33 Battery Connector CN34 LAN LED Connector CN36 GPIO1 Connector CN37 GPIO2 Connector CN37 GPIO2 Connector                                                                                                    | CN5               | Power connector                 |
| CN9         LVDS connector           CN10         TTL connector (High Bits)           CN11         TTL connector (Low Bits)           CN12         Lan connector           CN13         HDD LED and POWER LED connector           CN15         LPT / FDD connector           CN16         IDE connector           CN17         PC-104/+ connector           CN19         COM1~4 connector           CN20         USB1/2 connector           CN21         Reset Bottom connector           CN22         Reset Bottom connector           CN23         Power Bottom connector           CN24         SIR connector           CN25         PS2 Keyboard/Mouse connector           CN26         CF TYPEII connector           CN27         -V5 and -V12 connector           CN28         USB3/4 connector           CN29         DDR2 SODIMM Socket           CN30         DVI Connector           CN31         SATA 1 Connector           CN32         SATA 2 Connector           CN33         Battery Connector           CN34         LAN LED Connector           CN36         GPIO1 Connector           CN37         GPIO2 Connector           CN38 | CN6               | Inverter connector              |
| CN10         TTL connector (High Bits)           CN11         TTL connector (Low Bits)           CN12         Lan connector           CN13         HDD LED and POWER LED connector           CN15         LPT / FDD connector           CN16         IDE connector           CN17         PC-104/+ connector           CN19         COM1~4 connector           CN20         USB1/2 connector           CN21         Reset Bottom connector           CN22         Reset Bottom connector           CN23         Power Bottom connector           CN24         SIR connector           CN25         PS2 Keyboard/Mouse connector           CN26         CF TYPEII connector           CN27         -V5 and -V12 connector           CN28         USB3/4 connector           CN29         DDR2 SODIMM Socket           CN30         DVI Connector           CN31         SATA 1 Connector           CN32         SATA 2 Connector           CN33         Battery Connector           CN34         LAN LED Connector           CN36         GPIO1 Connector           CN37         GPIO2 Connector           CN38         USB5/6 connector             | CN8               | VGA connector                   |
| CN11 TTL connector (Low Bits)  CN12 Lan connector  CN13 HDD LED and POWER LED connector  CN15 LPT / FDD connector  CN16 IDE connector  CN17 PC-104/+ connector  CN19 COM1~4 connector  CN20 USB1/2 connector  CN22 Reset Bottom connector  CN23 Power Bottom connector  CN24 SIR connector  CN25 PS2 Keyboard/Mouse connector  CN26 CF TYPEII connector  CN27 -V5 and -V12 connector  CN28 USB3/4 connector  CN29 DDR2 SODIMM Socket  CN30 DVI Connector  CN31 SATA 1 Connector  CN32 SATA 2 Connector  CN34 LAN LED Connector  CN36 GPIO1 Connector  CN37 GPIO2 Connector  CN37 GPIO2 Connector  CN37 GPIO2 Connector  CN37 GPIO2 Connector                                                                                                    | CN9               | LVDS connector                  |
| CN12 Lan connector  CN13 HDD LED and POWER LED connector  CN15 LPT / FDD connector  CN16 IDE connector  CN17 PC-104/+ connector  CN19 COM1~4 connector  CN20 USB1/2 connector  CN22 Reset Bottom connector  CN23 Power Bottom connector  CN24 SIR connector  CN25 PS2 Keyboard/Mouse connector  CN26 CF TYPEII connector  CN27 -V5 and -V12 connector  CN28 USB3/4 connector  CN29 DDR2 SODIMM Socket  CN30 DVI Connector  CN31 SATA 1 Connector  CN32 SATA 2 Connector  CN33 Battery Connector  CN34 LAN LED Connector  CN36 GPIO1 Connector  CN37 GPIO2 Connector  CN37 GPIO2 Connector  CN38 USB5/6 connector                                                                                                    | CN10              | TTL connector (High Bits)       |
| CN13 HDD LED and POWER LED connector  CN15 LPT / FDD connector  CN16 IDE connector  CN17 PC-104/+ connector  CN19 COM1~4 connector  CN20 USB1/2 connector  CN22 Reset Bottom connector  CN23 Power Bottom connector  CN24 SIR connector  CN25 PS2 Keyboard/Mouse connector  CN26 CF TYPEII connector  CN27 -V5 and -V12 connector  CN28 USB3/4 connector  CN29 DDR2 SODIMM Socket  CN30 DVI Connector  CN31 SATA 1 Connector  CN32 SATA 2 Connector  CN33 Battery Connector  CN34 LAN LED Connector  CN36 GPIO1 Connector  CN37 GPIO2 Connector  CN37 GPIO2 Connector                                                                                                    | CN11              | TTL connector (Low Bits)        |
| CN15 LPT / FDD connector  CN16 IDE connector  CN17 PC-104/+ connector  CN19 COM1~4 connector  CN20 USB1/2 connector  CN22 Reset Bottom connector  CN23 Power Bottom connector  CN24 SIR connector  CN25 PS2 Keyboard/Mouse connector  CN26 CF TYPEII connector  CN27 -V5 and -V12 connector  CN28 USB3/4 connector  CN29 DDR2 SODIMM Socket  CN30 DVI Connector  CN31 SATA 1 Connector  CN32 SATA 2 Connector  CN33 Battery Connector  CN34 LAN LED Connector  CN36 GPIO1 Connector  CN37 GPIO2 Connector  CN37 GPIO2 Connector                                                                                                    | CN12              | Lan connector                   |
| CN16 IDE connector  CN17 PC-104/+ connector  CN19 COM1~4 connector  CN20 USB1/2 connector  CN22 Reset Bottom connector  CN23 Power Bottom connector  CN24 SIR connector  CN25 PS2 Keyboard/Mouse connector  CN26 CF TYPEII connector  CN27 -V5 and -V12 connector  CN28 USB3/4 connector  CN29 DDR2 SODIMM Socket  CN30 DVI Connector  CN31 SATA 1 Connector  CN32 SATA 2 Connector  CN33 Battery Connector  CN34 LAN LED Connector  CN36 GPIO1 Connector  CN37 GPIO2 Connector  CN38 USB5/6 connector                                                                                                    | CN13              | HDD LED and POWER LED connector |
| CN17 PC-104/+ connector  CN19 COM1~4 connector  CN20 USB1/2 connector  CN22 Reset Bottom connector  CN23 Power Bottom connector  CN24 SIR connector  CN25 PS2 Keyboard/Mouse connector  CN26 CF TYPEII connector  CN27 -V5 and -V12 connector  CN28 USB3/4 connector  CN29 DDR2 SODIMM Socket  CN30 DVI Connector  CN31 SATA 1 Connector  CN32 SATA 2 Connector  CN33 Battery Connector  CN34 LAN LED Connector  CN36 GPIO1 Connector  CN37 GPIO2 Connector  CN38 USB5/6 connector                                                                                                    | CN15              | LPT / FDD connector             |
| CN19 COM1~4 connector CN20 USB1/2 connector CN22 Reset Bottom connector CN23 Power Bottom connector CN24 SIR connector CN25 PS2 Keyboard/Mouse connector CN26 CF TYPEII connector CN27 -V5 and -V12 connector CN28 USB3/4 connector CN29 DDR2 SODIMM Socket CN30 DVI Connector CN31 SATA 1 Connector CN32 SATA 2 Connector CN33 Battery Connector CN34 LAN LED Connector CN36 GPIO1 Connector CN37 GPIO2 Connector CN38 USB5/6 connector                                                                                                    | CN16              | IDE connector                   |
| CN20 USB1/2 connector CN22 Reset Bottom connector CN23 Power Bottom connector CN24 SIR connector CN25 PS2 Keyboard/Mouse connector CN26 CF TYPEII connector CN27 -V5 and -V12 connector CN28 USB3/4 connector CN29 DDR2 SODIMM Socket CN30 DVI Connector CN31 SATA 1 Connector CN32 SATA 2 Connector CN33 Battery Connector CN34 LAN LED Connector CN36 GPIO1 Connector CN37 GPIO2 Connector CN38 USB5/6 connector                                                                                                    | CN17              | PC-104/+ connector              |
| CN22 Reset Bottom connector  CN23 Power Bottom connector  CN24 SIR connector  CN25 PS2 Keyboard/Mouse connector  CN26 CF TYPEII connector  CN27 -V5 and -V12 connector  CN28 USB3/4 connector  CN29 DDR2 SODIMM Socket  CN30 DVI Connector  CN31 SATA 1 Connector  CN32 SATA 2 Connector  CN33 Battery Connector  CN34 LAN LED Connector  CN36 GPIO1 Connector  CN37 GPIO2 Connector  CN38 USB5/6 connector                                                                                                    | CN19              | COM1~4 connector                |
| CN24 SIR connector  CN25 PS2 Keyboard/Mouse connector  CN26 CF TYPEII connector  CN27 -V5 and -V12 connector  CN28 USB3/4 connector  CN29 DDR2 SODIMM Socket  CN30 DVI Connector  CN31 SATA 1 Connector  CN32 SATA 2 Connector  CN33 Battery Connector  CN34 LAN LED Connector  CN36 GPIO1 Connector  CN37 GPIO2 Connector  CN38 USB5/6 connector                                                                                                    | CN20              | USB1/2 connector                |
| CN24 SIR connector  CN25 PS2 Keyboard/Mouse connector  CN26 CF TYPEII connector  CN27 -V5 and -V12 connector  CN28 USB3/4 connector  CN29 DDR2 SODIMM Socket  CN30 DVI Connector  CN31 SATA 1 Connector  CN32 SATA 2 Connector  CN33 Battery Connector  CN34 LAN LED Connector  CN36 GPIO1 Connector  CN37 GPIO2 Connector  CN38 USB5/6 connector                                                                                                    | CN22              | Reset Bottom connector          |
| CN25 PS2 Keyboard/Mouse connector  CN26 CF TYPEII connector  CN27 -V5 and -V12 connector  CN28 USB3/4 connector  CN29 DDR2 SODIMM Socket  CN30 DVI Connector  CN31 SATA 1 Connector  CN32 SATA 2 Connector  CN33 Battery Connector  CN34 LAN LED Connector  CN36 GPIO1 Connector  CN37 GPIO2 Connector  CN38 USB5/6 connector                                                                                                    | CN23              | Power Bottom connector          |
| CN26 CF TYPEII connector  CN27 -V5 and -V12 connector  CN28 USB3/4 connector  CN29 DDR2 SODIMM Socket  CN30 DVI Connector  CN31 SATA 1 Connector  CN32 SATA 2 Connector  CN33 Battery Connector  CN34 LAN LED Connector  CN36 GPIO1 Connector  CN37 GPIO2 Connector  CN38 USB5/6 connector                                                                                                    | CN24              | SIR connector                   |
| CN27 -V5 and -V12 connector  CN28 USB3/4 connector  CN29 DDR2 SODIMM Socket  CN30 DVI Connector  CN31 SATA 1 Connector  CN32 SATA 2 Connector  CN33 Battery Connector  CN34 LAN LED Connector  CN36 GPIO1 Connector  CN37 GPIO2 Connector  CN38 USB5/6 connector                                                                                                    | CN25              | PS2 Keyboard/Mouse connector    |
| CN28 USB3/4 connector CN29 DDR2 SODIMM Socket CN30 DVI Connector CN31 SATA 1 Connector CN32 SATA 2 Connector CN33 Battery Connector CN34 LAN LED Connector CN36 GPIO1 Connector CN37 GPIO2 Connector CN38 USB5/6 connector                                                                                                    | CN26              | CF TYPEII connector             |
| CN29         DDR2 SODIMM Socket           CN30         DVI Connector           CN31         SATA 1 Connector           CN32         SATA 2 Connector           CN33         Battery Connector           CN34         LAN LED Connector           CN36         GPIO1 Connector           CN37         GPIO2 Connector           CN38         USB5/6 connector                                                                                                    | CN27              | -V5 and -V12 connector          |
| CN30         DVI Connector           CN31         SATA 1 Connector           CN32         SATA 2 Connector           CN33         Battery Connector           CN34         LAN LED Connector           CN36         GPIO1 Connector           CN37         GPIO2 Connector           CN38         USB5/6 connector                                                                                                    | CN28              | USB3/4 connector                |
| CN31 SATA 1 Connector  CN32 SATA 2 Connector  CN33 Battery Connector  CN34 LAN LED Connector  CN36 GPIO1 Connector  CN37 GPIO2 Connector  CN38 USB5/6 connector                                                                                                    | CN29              | DDR2 SODIMM Socket              |
| CN32 SATA 2 Connector  CN33 Battery Connector  CN34 LAN LED Connector  CN36 GPIO1 Connector  CN37 GPIO2 Connector  CN38 USB5/6 connector                                                                                                    | CN30              | DVI Connector                   |
| CN33 Battery Connector CN34 LAN LED Connector CN36 GPIO1 Connector CN37 GPIO2 Connector CN38 USB5/6 connector                                                                                                    | CN31              | SATA 1 Connector                |
| CN34 LAN LED Connector CN36 GPIO1 Connector CN37 GPIO2 Connector CN38 USB5/6 connector                                                                                                    | CN32              | SATA 2 Connector                |
| CN36 GPIO1 Connector CN37 GPIO2 Connector CN38 USB5/6 connector                                                                                                    | CN33              | Battery Connector               |
| CN37 GPIO2 Connector CN38 USB5/6 connector                                                                                                    | CN34              | LAN LED Connector               |
| CN38 USB5/6 connector                                                                                                    | CN36              | GPIO1 Connector                 |
|                                                                                                    | CN37              | GPIO2 Connector                 |
| CN41 COM5/6/422/485 connector                                                                                                    | CN38              | USB5/6 connector                |
|                                                                                                    | CN41              | COM5/6/422/485 connector        |

# 2.2.2 Connector Settings

### 2.2.2.1 Audio CD-In Connector (CN2)

CD In cable used to send audio CD sound to the computer's audio chipset via CN2. PCs today use a standard four-pin cable; however, earlier cards and drives used connectors with three to six pins.

### 2.2.2.2 Audio Connector (CN4)

PCM-9588 supports Line-in, Line-out, Mic-in and speaker out (R/L) and it is compliant with AC97. AC'97 (short for Audio Codec '97; also MC'97, short for Modem

Codec '97) is Intel Corporation's Audio "Codec" standard developed by the Intel Architecture Labs in 1997 and used mainly in motherboards, modems, and sound cards.

### 2.2.2.3 Power connector (CN5)

PCM-9588 can support both ATX and AT power supply and it can use different power cable make the choice.

- 1. ATX power supply: you need to use ATX power cable (PN: 1700001112 WIRE ATX-20P(M)/12P(F)+3P-2.0MM 15CM)

  ATX: 5 V STR +5 V +5% +13 V +5% external 13 V entire for LCD Invertor PC
  - ATX: 5 V STB, +5 V ±5%, ±12 V ±5%, external 12 V option for LCD Inverter, PCI & PCI-104 Plus.
- 2. AT power supply: you need to use AT power cable (PN: 1700006196 AT Power Cable 12P/Big 4P\*2 10cm)
  - AT: 5 V only to boot up, external 12 V option for LCD Inverter, PCI & PC/104 Plus.

### 2.2.2.4 Inverter connector (CN6)

PCM-9588 can provide +5V and +12V and signal to LCD inverter board via CN6.

### 2.2.2.5 VGA connector (CN8)

The DB15-pin female connector is provided for video monitors.

### 2.2.2.6 LVDS connector (CN9)

Low-voltage differential signaling, or LVDS, is an electrical signaling system that can run at very high speeds over inexpensive twisted-pair copper cables. LVDS is a differential signaling system, which means that it transmits two different voltages which are compared at the receiver. LVDS uses this difference in voltage between the two wires to encode the information.

CN9 is LVDS (Low Voltage Differential Signal) connector. You can connect to 48bit LVDS LCD panel via CN9.

### 2.2.2.7 TTL Panel Connector (CN10, CN11)

PCM-9588 support TTL LCD and CN10 is TTL Panel High bits and CN11 is Low bits Connectors.

### 2.2.2.8 LAN Connector (CN12)

For the LAN port, it equipped with 1 high performance ethernet port which are fully compliant with IEEE 802.3u 100Base-T. It is supported by all major network operating systems. For customer requirement, PCM-9588 also has giga LAN option and it is also fully compliant with IEEE 802.3ab 1000Base-T.

### 2.2.2.9 HDD LED and POWER LED connector (CN13)

CN13 is a front panel connector to indicate power and HDD status.

### 2.2.2.10 LPT/FDD Connector (CN15)

PCM-9588 can support LPT or Floppy via CN15. LPT (Line Print Terminal) is the original, yet still common, name of the parallel port interface on IBM PC-compatible computers. It was designed to operate a text printer that used IBM's 8-bit extended ASCII character set.

### **2.2.2.11 IDE Connector (CN16)**

The board provides 1 IDE channel, and is designed for one Enhanced Integrated Device Electronics hard disk drive or CDROM to the board's internal controller and one CF card. The IDE controller uses a PCI interface.

This advanced IDE controller supports faster data transfer, PIO mode 4, Multi-word DMA mode 2 and an Ultra ATA-133 interface.

#### How to connect the hard drive to CN16

- 1. Connect one end of the cable to CN16. Make sure that the red (or blue) wire corresponds to pin 1 on the connector, which is labeled on the board (on the right side).
- 2. Plug the other end of the cable into the Enhanced IDE hard drive, with pin 1 on the cable corresponding to pin 1 on the hard drive.

### 2.2.2.12 PC-104 plus connector (CN17)

PCM-9588 support PC-104 plus. It includes PCI and ISA interface and follow PC-104 standard. It is intended for industrial embedded computing environments where applications depend on reliable data acquisition

### 2.2.2.13 COM port connector (CN19, CN41)

COM is the original, yet still common, name of the serial port interface on IBM PC-compatible computers.PCM-9588 can support 4 RS-232 ports (CN19) and 2 RS-422/485 (CN41).

### 2.2.2.14 USB connectors (CN20, CN28, CN38)

The board provides up to 6\* USB (Universal Serial Bus) ports. This gives complete Plug and Play, and hot attach/detach for up to 127 external devices. The USB interfaces comply with USB specification Rev. 2.0 which supports 480Mbps transfer rate, and are fuse protected.

### 2.2.2.15 Reset Button Connector (CN22)

CN22 is for system reset button. System reset clears any pending errors or events and bring a system to normal condition or initial state.

#### 2.2.2.16 Power button connector (CN23)

CN23 is 2 pin wafer type connector and support to turn on/off system.

### 2.2.2.17 **SIR** connector (CN24)

The board can support IrDA function (optional by request). The function is shared from COM2 and data transfer rate is up to 115kbps.

### 2.2.2.18 PS/2 keyboard and mouse connector (CN25)

PCM-9588 can support PS/2 keyboard and mouse via CN25. The PS/2 connector is used for connecting some keyboards and mouse to a PC compatible computer system. Its name comes from the IBM Personal System/2 series of personal computers, with which it was introduced in 1987. The PS/2 mouse connector generally replaced the older DE-9 RS-232 "serial mouse" connector, while the keyboard connector replaced the larger 5-pin DIN used in the IBM PC/AT design.

### 2.2.2.19 CF TYPE I/II connector (CN26)

CompactFlash (CF) is a mass storage device format used in portable electronic devices. For storage, CompactFlash typically uses flash memory in a standardized enclosure. PCM-9588 has s CF slot that supports CompactFlash card type I/II.

### 2.2.2.20 -V5 and -V12 connector (CN27)

CN27 is a wafer type 3-pin connector for -V5 and -V12.

### 2.2.2.21 DDR2 SODIMM Socket (CN29)

A SO-DIMM, or small outline dual in-line memory module, is a type of computer memory built using integrated circuits.PCM-9588 has 1 x 200 pin SO-DIMM and can support memory size up to 2GB.

### 2.2.2.22 DVI interface connector (CN30)

PCM-9588 can support one DVI by optional. The Digital Visual Interface (DVI) is a video interface standard designed to maximize the visual quality of digital display devices such as flat panel LCD computer displays and digital projectors. It is designed for carrying uncompressed digital video data to a display. It is partially compatible with the High-Definition Multimedia Interface (HDMI) standard in digital mode (DVI-D).

### 2.2.2.23 SATA Connector (CN31 and CN32)

PCM-9588 supports Serial ATA via CN31 and CN32. Data transfer rates up to 150 MB/s, enabling very fast data and file transfer, and independent DMA operation on two ports.

The Serial Advanced Technology Attachment computer bus has the primary function of transferring data between the motherboard and mass storage devices (such as hard disk drives and optical drives) inside a computer.

### 2.2.2.24 LAN LED connector (CN34)

CN34 is a connector for LAN indication LED.

LED1: Off for 10M LAN, Green for 100M LAN.

LED2: On for Link, flash for active.

### 2.2.2.25 GPIO connector (CN36 and CN37)

GPIO is General Purpose Input Output. PCM-9588 supports 16-bit programmable I/O via CN36 and CN37. These GPIO pin can be programmed as data input pin or output control signal pin to control device.

# 2.3 Mechanical

# 2.3.1 Jumper and Connector Locations

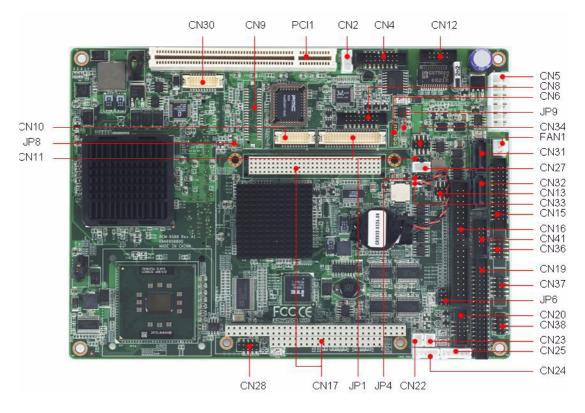

Figure 2.1 Jumper and Connector Layout (Component Side)

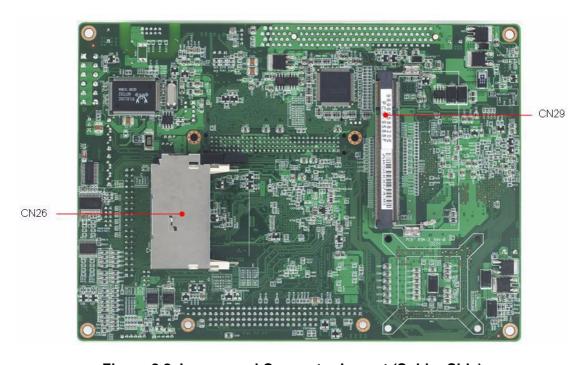

Figure 2.2 Jumper and Connector Layout (Solder Side)

### 2.3.2 Board Dimensions

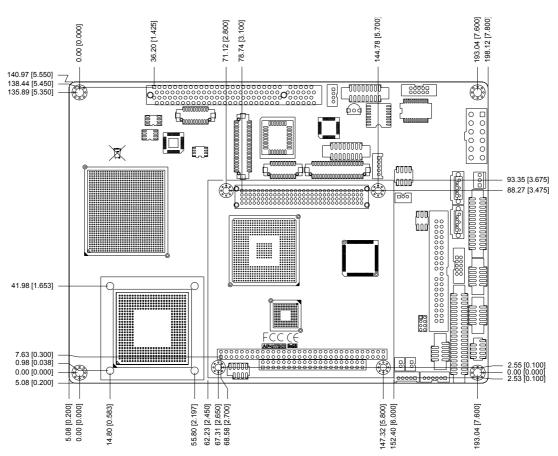

Figure 2.3 Board Dimension Layout (Component Side)

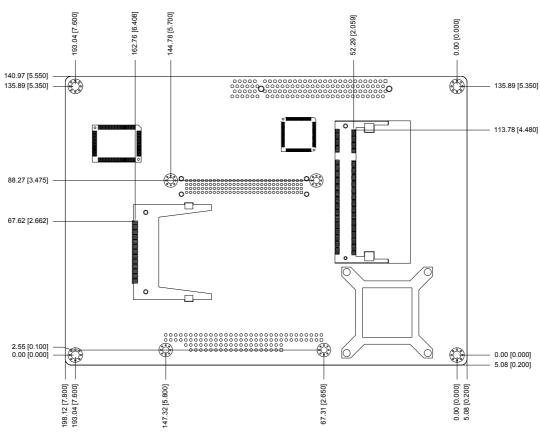

Figure 2.4 Board Dimension Layout (Solder Side)

Chapter

**BIOS Operation** 

### 3.1 BIOS Introduction

Advantech provides the full-featured AwardBIOS 6.0 which delivers superior performance, compatibility and functionality that manufactures of Industrial PC and Embedded boards demand; it's many options and extensions let you customize your products to a wide range of applications and target markets.

The modular, adaptable AwardBIOS 6.0 supports the broadest range of processors, third-party peripherals and popular chipsets including: Intel, AMD, nVidia, and VIA processors, from 386 through Pentium, and AMD Geode to K7 and K8. Advantech also provides utilities to easily select and install features that suit the customers' own designs.

Note!

Different BIOS versions maybe have somewhat different functions; a standardized BIOS operation guide is shown here.

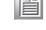

# 3.2 BIOS Setup

The PCM-9588 Series system has a built-in AwardBIOS with a CMOS SETUP utility which allows the user to configure required settings or to activate certain system features.

The CMOS SETUP saves the configuration in the CMOS RAM of the motherboard. When the power is turned off, the battery on the board supplies the necessary power to the CMOS RAM so that settings are retained.

When the power is turned on, pressing the <Del> button during the BIOS POST (Power-On Self Test) will take you to the CMOS SETUP screen.

### **CONTROL KEYS**

| <u>&lt;\f\</u> ><\f\}><\f\ > | Move to select item                                  |
|------------------------------|------------------------------------------------------|
| <enter></enter>              | Select Item                                          |
| <esc></esc>                  | Main Menu - Quit and not save changes into CMOS      |
|                              | Sub Menu - Exit current page and return to Main Menu |
| <page +="" up=""></page>     | Increase the numeric value or make changes           |
| <page -="" down=""></page>   | Decrease the numeric value or make changes           |
| <f1></f1>                    | General help, for Setup Sub Menu                     |
| <f2></f2>                    | Item Help                                            |
| <f5></f5>                    | Load Previous Values                                 |
| <f7></f7>                    | Load Optimized Default                               |
| <f10></f10>                  | Save all CMOS changes                                |
|                              |                                                      |

### 3.2.1 Main Menu

Press <Del> to enter AwardBIOS CMOS Setup Utility, the Main Menu will appear on the screen. Use arrow keys to select among the items and press <Enter> to accept or enter the sub-menu.

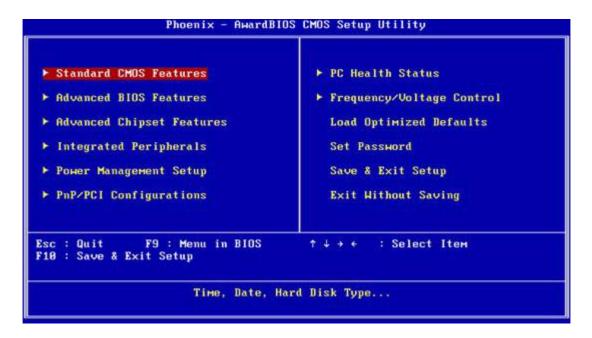

#### Standard CMOS Features

This setup page includes all the items in standard compatible BIOS.

#### Advanced BIOS Features

This setup page includes all the items of Award BIOS enhanced features.

### Advanced Chipset Features

This setup page includes all the advanced chipset configuration features.

#### Integrated Peripherals

This setup page includes all onboard peripheral devices.

### Power Management Setup

This setup page includes all the items of Power Management features.

### PnP/PCI Configurations

This setup page includes PnP OS and PCI device configuration.

### ■ PC Health Status

This setup page includes the system auto-detect CPU and system temperature, voltage, fan speed.

### Frequency/Voltage Control

This setup page includes CPU host clock control, frequency ratio and voltage.

#### Load Optimized Defaults

This option allows loading of system optimized values, for best-performance configuration.

### Set Password

Establish, change or disable password.

#### Save & Exit Setup

Save CMOS value settings to CMOS and exit BIOS setup.

### Exit Without Saving

Abandon all CMOS value changes, and exit BIOS setup.

### 3.2.2 Standard CMOS Features

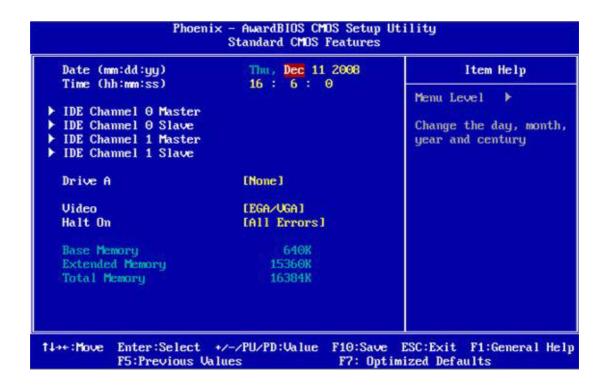

#### Date

The date format is <weekday>, <month>, <day>, <year>.

Weekday From Sun to Sat, determined and display by BIOS only

Month From Jan to Dec.

Day From 1 to 31

Year From 1999 through 2098

### ■ Time

The times format in <hour> <minute> <second>, base on the 24-hour time.

### ■ IDE Channel 0 Master/Slave

IDE HDD Auto-Detection Press "Enter" for automatic device detection.

#### ■ IDE Channel 1 Master/Slave

IDE HDD Auto-Detection Press "Enter" for automatic device detection.

### Drive A

The Item identifies the types of floppy disk drive.

| None        | No floppy drive installed                                |
|-------------|----------------------------------------------------------|
| 360K, 5.25" | 5.25 inch PC-type standard drive; 360K byte capacity     |
| 1.2M, 5.25" | 5.25 inch AT-type high-density drive; 1.2M byte capacity |
| 720K, 3.5"  | 3.5 inch double-sided drive; 720K byte capacity          |
| 1.44M, 3.5" | 3.5 inch double-sided drive; 1.44M byte capacity         |
| 2.88M, 3.5" | 3.5 inch double-sided drive; 2.88M byte capacity         |

### ■ Base Memory

The POST of the BIOS will determine the amount of base (or conventional) memory installed in the system.

### Extended Memory

The POST of the BIOS will determine the amount of extended memory (above 1MB in CPU's memory address map) installed in the system.

### Total Memory

This item displays the total system memory size.

### 3.2.3 Advanced BIOS Features

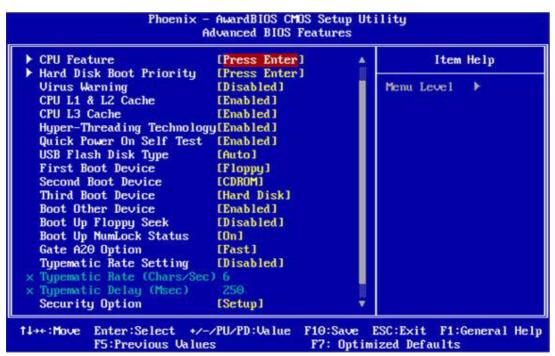

### CPU Feature

This item allows user to adjust CPU features, CPU ratio, VID and Thermal and special feature like XD flag.

### Hard Disk Boot Priority

This item allows user to select boot sequence for system device HDD, SCSI, RAID.

### ■ Virus Warning [Disabled]

This item allows user to choose the VIRUS Warning feature for IDE Hard Disk boot sector protection.

### ■ CPU L1 & L2 Cache [Enabled]

This item allows user to enable CPU L1 cache and L2 cache.

#### CPU L3 Cache [Enabled]

This item allows user to enable CPU L3 cache.

### ■ Hyper-Threading Technology [Enabled]

This item allows user to enable supported on the Intel? Pentium? 4 Processor with HT Technology.

### Quick Power On Self Test [Enabled]

This field speeds up the Power-On Self Test (POST) routine by skipping retesting a second, third and forth time. Setup setting default is enabled.

### ■ USB Flash Disk Type

Auto The USB flash drive type will be detected by BIOS.

HDD The USB flash drive will be treated like a hard drive.

Floppy The USB flash drive will be treated like a bootable floppy disk.

### First / Second / Third / Other Boot Drive

Floppy Assign this boot device priority to Floppy.

LS120 Assign this boot device priority to LS120.

Hard Disk Assign this boot device priority to Hard Disk.

CDROM Assign this boot device priority to CDROM.

ZIP Assign this boot device priority to ZIP.

USB-FDD Assign this boot device priority to USB-FDD.

USB-ZIP Assign this boot device priority to USB-ZIP.

USB-CDROM Assign this boot device priority to USB-CDROM.

USB-HDD Assign this boot device priority to USB-HDD.

LAN Assign this boot device priority to LAN.

Disabled Disable this boot function.

### ■ Boot Up Floppy Seek [Disabled]

When enabled, the BIOS will seek the floppy "A" drive one time.

### ■ Boot Up NumLock Status [Disabled]

This item enables users to activate the Number Lock function upon system boot.

### Boot Up NumLock Status[Enabled]

This item enables users to activate the Number Lock function upon system boot

### ■ Gate A20 Option [Fast]

This item enables users to switch A20 control by port 92 or not.

### ■ Typematic Rate Setting

This item enables users to set the two typematic controls items.

This field controls the speed at

Typematic Rate (Chars/Sec)

This item controls the speed at which the system auto-repeats keystrokes. Eight settings are 6, 8, 10, 12, 15, 20, 24 and 30.

Typematic Delay (Msec)

This item sets the keypress time interval before auto-repeat begins. The delay rate options are 250, 500, 750 and 1000.

### Security Option [Setup]

System System requires password both for bootup and for access to the

Setup page

Setup System requires password only for access to the Setup page, not for

bootup. (Default value)

### APIC Mode [Enabled]

This item allows user to enabled of disabled "Advanced Programmable Interrupt Controller". APIC is implemented in the motherboard and must be supported by the operating system, and it extends the number of IRQ's available.

### ■ MPS Version Control for OS [1.4]

This item sets the operating system multiprocessor support version.

### ■ OS Select For DRAM > 64 M [Non-OS2]

Select OS2 only if system is running OS/2 operation system with greater than 64 MB of RAM on the system.

### 3.2.4 Advanced Chipset Features

| ORAM Timing Selectable                                                                                                    | [By SPD]                                                                                                    | Item Help    |
|----------------------------------------------------------------------------------------------------|----------------------------------------------------------------------------------------------------|--------------|
| CAS Latency Time  ORAM RAS# to CAS# Delay  ORAM RAS# Precharge  Orecharge dealy (tRAS)  Oystem Memory Frequency  OLP_S4# Assertion Width  Oystem BIOS Cacheable  Oldeo BIOS Cacheable  Oldeor BIOS Cacheable  Oldeor Hole At 15M-16M  OF UGA Setting **  OLG Setting UGA Control  OLG Force X1  On-Chip Frame Buffer Size  OLMIT Mode  OLMIT/FIXED Memory Size  Olanel Type | [Auto] [Auto] [Auto] [4 to 5 Sec.] [Enabled] [Disabled] [Disabled] [Auto] [Auto] [Bisabled] [Bisabled] [Disabled] [Disabled] [Disabled] [BMB] [DUMT] | Menu Level ▶ |
| Boot Display                                                                                                    | [CRT]                                                                                                    |              |

#### Note!

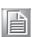

This "Advanced Chipset Features" option controls the configuration of the board's chipset; items on this page depend on the chipset installed. It is strongly recommended only technical users make changes to the default settings.

### ■ DRAM Timing Selectable [By SPD]

This item enables users to set the optimal timings for items 2 through 5, system default setting of "By SPD" to follow the SPD information and ensure the system running in stable and optimal performance.

#### CAS Latency Time [Auto]

This item enables users to set the timing delay in clock cycles before SDRAM start a read command after receiving it.

### ■ DRAM RAS# to CAS# Delay [Auto]

This item enables users to set the timing of the transition from RAS (row address strobe) to CAS (column address strobe) as both rows and column are separately addressed shortly after DRAM is refreshed.

### DRAM RAS# Precharge [Auto]

This item enables users to set the DRAM RAS# precharge timing, system default is setting to "Auto" to reference the data from SPD ROM.

### Precharge delay (tRAS) [Auto]

This item allows user to adjust memory precharge time

### ■ System Memory Frequency [Auto]

This item allows user to adjust memory frequency to improvement performance.

### ■ SLP S4# Assertion Width [4 to 5 Sec]

This item allow user to set the SLP S4# Assertion Width.

### ■ System BIOS Cacheable [Enabled]

This item allows the system BIOS to be cached to allow faster execution and better performance.

### ■ Video BIOS Cacheable [Disabled]

This item allows the video BIOS to be cached to allow faster execution and better performance.

### ■ Memory Hole At 15M-16M [Disabled]

This item reserves 15MB-16MB memory address space to ISA expansion cards that specifically require the setting. Memory from 15MB-16MB will be unavailable to the system because of the expansion cards can only access memory at this area.

### ■ PEG/Onboard VGA Control [Auto]

This item allows the user to select whether onboard graphics processor or the PCI Express card.

### ■ PEG Force X1 [Disabled]

This item allows the user to covert a PCI Express X16 slot to PCI Express X1 slot.

### On-Chip Frame Buffer Size [8MB]

This item allows the user to adjust on-chip graphics of memory buffer.

### ■ DVMT Mode [DVMT]

This item allows the user to adjust Intel's Dynamic Video Memory Technology (DVMT). Bios provide three option to choose (DVMT,FIXED and Both).

### ■ DVMT/FIXED Memory Size [128MB]

This item allows the user to adjust DVMT/FIXED graphics memory size.

### ■ Panel Type [1024X768 LVDS]

This item allows the user to adjust panel resolution.

### Boot Display [CRT]

This item allows the user to decide that display mode.

### 3.2.5 Integrated Peripherals

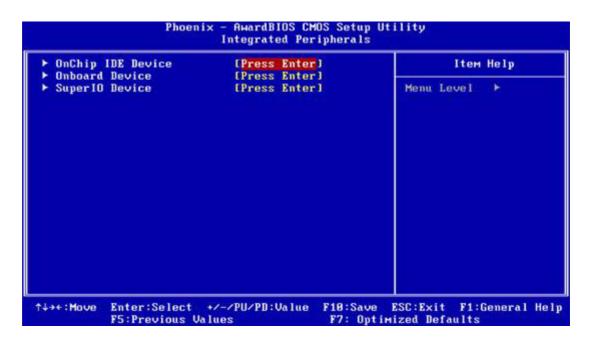

### Note!

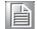

This "Integrated Peripherals" option controls the configuration of the board's chipset, includes IDE, ATA, SATA, USB, AC97, MC97 and Super IO and Sensor devices; this page may vary according to the chipset installed.

#### **OnChip IDE Device**

This item enables users to set the OnChip IDE device status, includes enable IDE devices and setting PIO and DMA access mode, and some of new chipset also support for SATA device (Serial-ATA)

#### **Onboard Device**

This item enables users to set the Onboard device status, includes enable USB, AC97, MC97 and LAN devices.

#### **Super IO Device**

This item enables users to set the Super IO device status, includes enable Floppy, COM, LPT, IR and control GPIO and Power fail status.

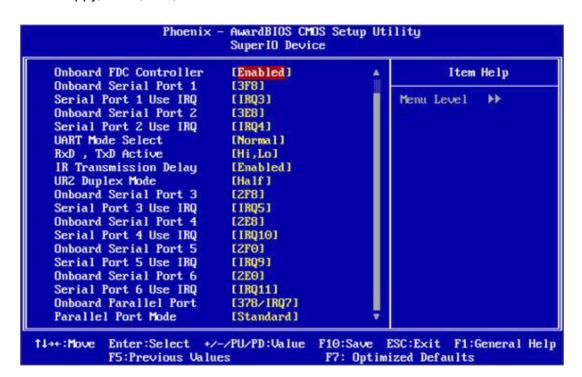

#### Onboard Serial port 1 [3F8]

This item allows user to adjust serial port 1 address.

#### Serial port 1 Use IRQ [IRQ3]

This item allows user to adjust serial port 1 IRQ.

#### Onboard Serial port 2 [3E8]

This item allows user to adjust serial port 2 address.

#### Serial port 2 Use IRQ [IRQ4]

This item allows user to adjust serial port 2 IRQ.

#### Serial port 3 [2F8]

This item allows user to adjust serial port 3 address.

#### Serial 3 IRQ [IRQ5]

This item allows user to adjust serial port 3 IRQ.

#### Serial port 4 [2E8]

This item allows user to adjust serial port 4 address.

#### Serial 4 IRQ [IRQ7]

This item allows user to adjust serial port 4 IRQ.

#### Serial port 5 [2E0]

This item allows user to adjust serial port 5 address.

#### ■ Serial 5 IRQ [IRQ10]

This item allows user to adjust serial port 5 IRQ.

#### Serial port 6 [2F0]

This item allows user to adjust serial port 6 address.

#### Serial 6 IRQ [IRQ11]

This item allows user to adjust serial port 6 IRQ.

#### ■ Onboard Parallel Port [378/IRQ7]

This item allows user to adjust parallel port address and irq.

#### ■ Parallel Port Mode [Standard]

This item allows user to adjust parallel port mode.

#### ■ ECP Mode Use DMA [3]

This item allows user to adjust ECP DMA resource.

#### 3.2.6 Power Management Setup

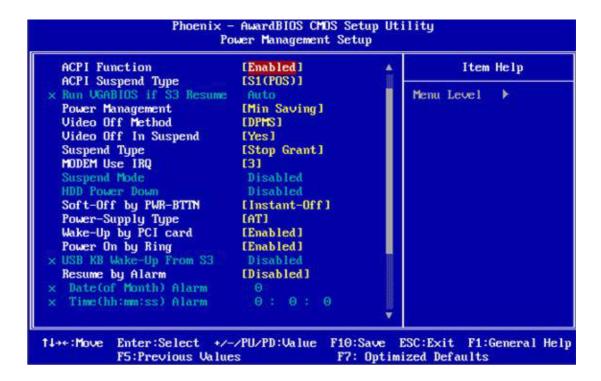

#### Note!

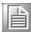

This "Power management Setup" option may be used to configure the system to most effectively energy conservation, while still operating in a manner consistent with intended computer use style.

#### ■ ACPI Function [Enabled]

This item defines the ACPI (Advanced Configuration and Power Management) feature that makes hardware status information available to the operating system, and communicate PC and system devices for improving the power management.

#### ■ ACPI Suspend Type [S1 (POS)]

This item allows user to select sleep state when suspend.

| ST (POS) | The suspend mode is equivalent to a software power down.         |
|----------|------------------------------------------------------------------|
| S3 (STR) | The system shuts down with the exception of a refresh current to |
|          | the system memory.                                               |

#### Run VGA BIOS if S3 Resume [Auto]

This item allows system to reinitialize VGA BIOS after system resumes from ACPI S3 mode.

#### Power Management [Min Saving]

This item allows user to select system power saving mode.

Min Saving Minimum power management. Suspend Mode=1 hr.

Max Saving Maximum power management. Suspend Mode=1 min.

User Define Allows user to set each mode individually. Suspend Mode= Disabled or 1 min ~1 hr.

#### HDD Power Down [Disabled]

This item allows user to determine the time of system inactivity, the hard disk drive will be powered down.

Mode= Disabled or 1 min ~ 15 min

#### Video Off Method [DPMS]

This item allows user to determine the manner is which the monitor is blanked.

V/H SYNC+Blank This option will cause system to turn off vertical and hori-

zontal synchronization ports and write blanks to the video

buffer.

Blank Screen This option only writes blanks to the video buffer.

DPMS Initial display power management signaling.

#### Video Off In Suspend [Yes]

This item allows user to turn off video during system enter suspend mode.

#### Suspend Type [Stop Grant]

This item allows user to determine the suspend type.

#### ■ Modem use IRQ [3]

This item allows user to determine the IRQ which the MODEM can use.

#### Suspend Mode [1 Hour]

This item allows user to determine the time of system inactivity, all devices except the CPU will be shut off.

#### ■ HDD Power Down Mode [15 Min]

This item allows user to determine the time of system inactivity, the hard disk drive will be powered down.

#### ■ Soft-Off by PWR-BTTN [Enabled]

This item allows user to define function of power button.

Instant-Off Press power button then Power off instantly.

Delay 4 Sec Press power button 4 sec. to Power off.

#### ■ Wake-Up by PCI card [Enabled]

This item allows user to defines PCI cards to wake up the system from the suspend mode.

#### ■ Power On by Ring [Enabled]

This item allows user to define the system will resume by activating of modem ring.

#### ■ USB KB Wake-Up From S3 [Enabled]

This item allows user to enable using a USB keyboard, and allow a keystroke to wake up the system from power saving mode.

#### Resume by Alarm [Disabled]

This item allows user to enable and key in Date/time to power on system

Disabled Disable this function.

Enabled Enable alarm function to power on system

Data (of month) Alarm 1-31

Time (HH:MM:SS) Alarm (0-23): (0-59): 0-59)

#### 3.2.7 PnP/PCI Configurations

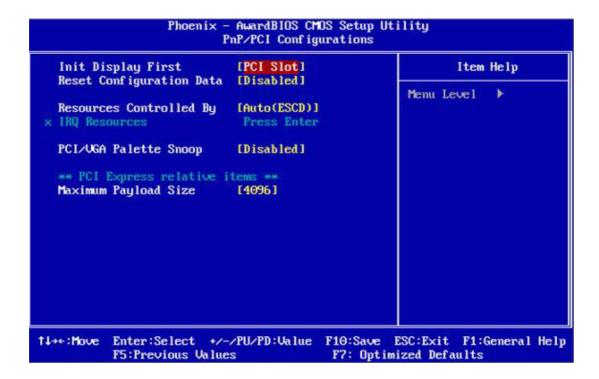

Note!

This "PnP/PCI Configurations" option sets up the IRQ and DMA (both PnP and PCI bus assignments).

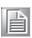

#### ■ Init Display First [PCI Slot]

This item is setting for start up Video output from PCI or Onboard device.

#### ■ Reset Configuration Data [Disabled]

This item allow user to clear any PnP configuration data stored in the BIOS.

#### ■ Resources Controlled By [Auto (ESCD)]

- IRQ Resources

This item allows you respectively assign an interruptive type for IRQ-3, 4, 5, 7, 9, 10, 11, 12, 14, and 15.

- DMA Resources

This item allows you respectively assign an interruptive type for DMA, 0, 1, 2, 3, 4, 5, 6, and 7.

#### ■ PCI VGA Palette Snoop [Disabled]

The item is designed to solve problems caused by some non-standard VGA cards. A built-in VGA system does not need this function.

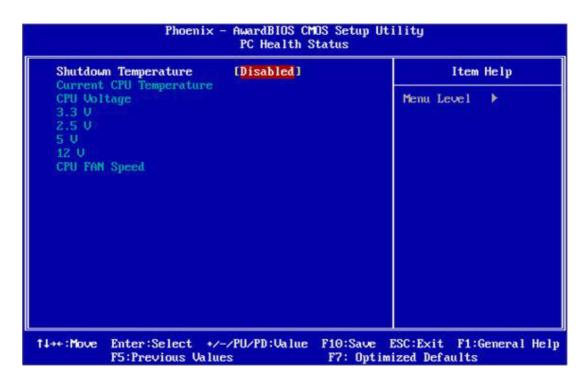

Note!

This "PC Health Status" page reports the thermal, fan and voltage status of the board. This page may vary according to the chipset installed.

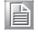

#### Shutdown Temperature [Disabled]

This item enables users to set the limitation of CPU temperature, the range is from 85° C and 100° C.

■ Current System/CPU Temp [Show Only]

This item displays current system and CPU temperature.

2.5 V / 3.3 V / 5 V / 12 V [Show Only]

This item displays current CPU and system Voltage.

■ CPU FAN Speed [Show Only]

This item displays current system FAN speed.

#### 3.2.9 Frequency/voltage Control

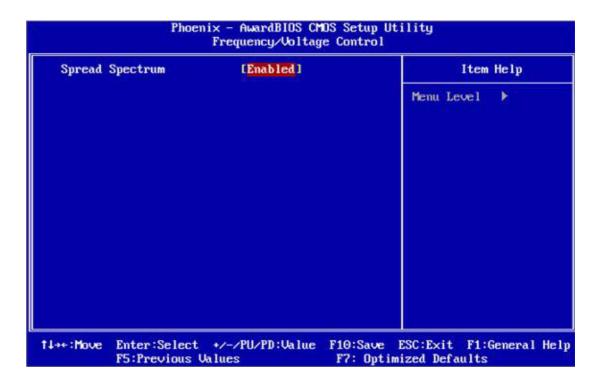

#### Note!

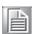

This "Frequency/Voltage Control" option controls the CPU Host and PCI frequency, this page depends on the CPU and chipset installed; some items will show up only when you install a processor which supports those functions.

#### ■ Spread Spectrum [Disabled]

This item enables users to set the spread spectrum modulation, if desired.

#### 3.2.10 Load Optimized Defaults

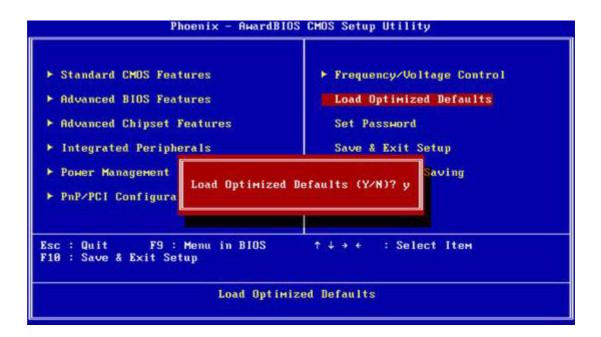

#### Note!

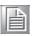

Load Optimized Defaults loads the default system values directly from ROM. If the stored record created by the Setup program should ever become corrupted (and therefore unusable), these defaults will load automatically when you turn PCM-9588 system on.

#### 3.2.11 Set Password

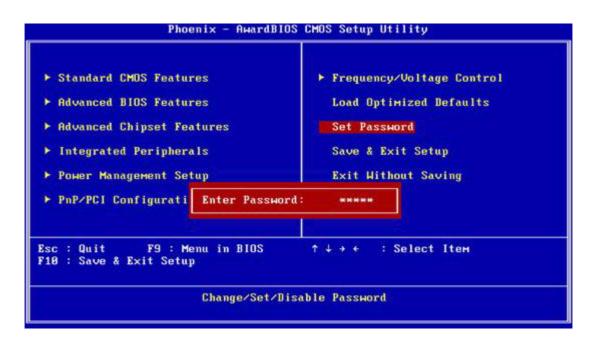

#### Note!

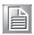

To enable this feature, you must first go to the Advanced BIOS Features menu, choose the Security Option, and select either Setup or System, depending on which aspect you want password protected. Setup requires a password only to enter Setup. System requires the password either to enter Setup or to boot the system. A password may be at most 8 characters long.

#### To Establish Password

- 1. Choose the Set Password option from the CMOS Setup Utility main menu and press <Enter>.
- 2. When you see "Enter Password", enter the desired password and press <Enter>.
- 3. At the "Confirm Password" prompt, retype the desired password, then press <Enter>.
- 4. Select Save to CMOS and EXIT, type <Y>, then <Enter>.

#### To Change Password

- Choose the Set Password option from the CMOS Setup Utility main menu and press <Enter>.
- 2. When you see "Enter Password", enter the existing password and press <Enter>.
- 3. You will see "Confirm Password". Type it again, and press <Enter>.
- 4. Select Set Password again, and at the "Enter Password" prompt, enter the new password and press <Enter>.
- 5. At the "Confirm Password" prompt, retype the new password, and press <Enter>.
- 6. Select Save to CMOS and EXIT, type <Y>, then <Enter>.

#### To Disable Password

- 1. Choose the Set Password option from the CMOS Setup Utility main menu and press <Enter>.
- 2. When you see "Enter Password", enter the existing password and press <Enter>.
- 3. You will see "Confirm Password". Type it again, and press <Enter>.
- 4. Select Set Password again, and at the "Enter Password" prompt, please don't enter anything; just press <Enter>.
- 5. At the "Confirm Password" prompt, again, don't type in anything; just press <Enter>.
- 6. Select Save to CMOS and EXIT, type <Y>, then <Enter>.

#### 3.2.12 Save & Exit Setup

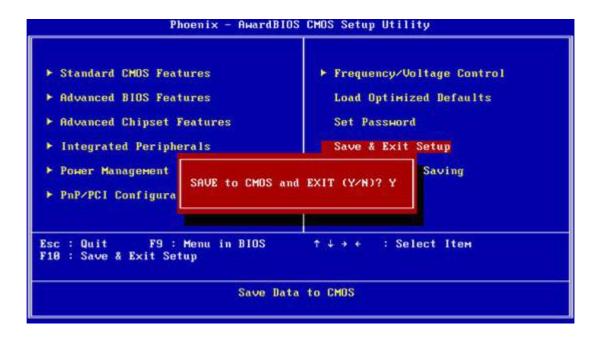

**Note!** Typing "Y" will quit the BIOS Setup Utility and save user setup value to CMOS.

Typing "N" will return to BIOS Setup Utility.

#### 3.2.13 Quit Without Saving

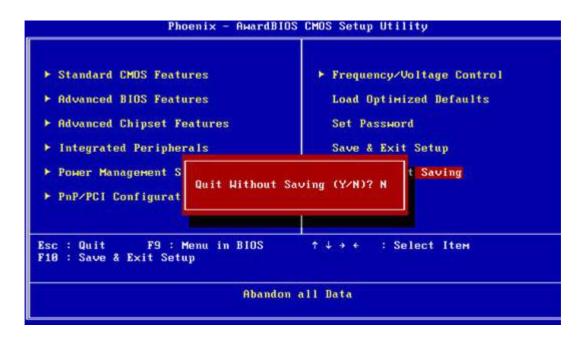

Typing "Y" will quit the BIOS Setup Utility without saving to CMOS. Note! Typing "N" will return to BIOS Setup Utility. 

# Chapter

4

# S/W Introduction & Installation

Sections include:

- S/W Introduction
- **■** Driver Installation
- SUSI Application Library

#### 4.1 S/W Introduction

The mission of Advantech Embedded Software Services is to "Enhance quality of life with Advantech platforms and Microsoft Windows® embedded technology." We enable Windows® Embedded software products on Advantech platforms to more effectively support the embedded computing community. Customers are freed from the hassle of dealing with multiple vendors (hardware suppliers, system integrators, embedded OS distributors) for projects. Our goal is to make Windows® embedded software solutions easily and widely available to the embedded computing community.

#### 4.2 Driver Installation

#### 4.2.1 Windows XP Professional

To install the drivers please insert the CD, select the drivers that you want to install, then run .exe (set up) file under the appropriate chipset folder and follow driver setup instructions to complete the installation.

#### 4.2.2 Other OS

To install the drivers for other Windows OSs, or Linux, please browse the CD and run the setup file under the appropriate chipset folder.

### 4.3 SUSI Application Library

#### 4.3.1 SUSI Introduction

To make hardware easier and convenient for programmers to access, Advantech has released a suite of API (Application Programming Interface) in the form of a program library. The program library is called Secured and Unified Smart Interface or SUSI for short.

In modern operating systems, user space applications cannot access hardware directly. Drivers are required to access hardware. User space applications access hardware through drivers. Different operating systems usually define different interface for drivers. This means that user space applications call different functions for hardware access in different operating systems. To provide a uniform interface for accessing hardware, an abstraction layer is built on top of the drivers and SUSI is such an abstraction layer. SUSI provides a uniform API for application programmers to access the hardware functions in different Operating Systems and on different Advantech hardware platforms.

Application programmers can invoke the functions exported by SUSI instead of calling the drivers directly. The benefit of using SUSI is portability. The same set of API is defined for different Advantech hardware platforms. Also, the same set of API is implemented in different Operating Systems including Windows XP and Windows CE. This user's manual describes some sample programs and the API in SUSI. The hardware functions currently supported by SUSI can be grouped into a few categories including Watchdog, I<sup>2</sup>C, SMBus, GPIO, and VGA control. Each category of API in SUSI is briefly described below.

#### 4.3.2 SUSI Functions

#### 4.3.2.1 The GPIO API

General Purpose Input/Output (GPIO) is a flexible parallel interface that allows a variety of custom connections, and supports digital I/O devices.

#### 4.3.2.2 The I<sup>2</sup>C API

I<sup>2</sup>C is a bi-directional two-wire bus that was developed by Philips for use in their televisions in the 1980s and nowadays is used in various types of embedded systems. The strict timing requirements defined in the I<sup>2</sup>C protocol has been taken care of by SUSI. Instead of asking application programmers to figure out the strict timing requirements in the I<sup>2</sup>C protocol, the I<sup>2</sup>C API in SUSI can be used to control I<sup>2</sup>C devices by invoking other function calls. SUSI provides a consistent programming interface for different Advantech boards. That means user programs using SUSI are portable among different Advantech boards as long as the boards and SUSI provide the required functionalities. Overall product development times can be greatly reduced using SUSI.

#### 4.3.2.3 The SMBus API

The System Management Bus (SMBus) is a two-wire interface defined by Intel® Corporation in 1995. It is based on the same principles of operation of I<sup>2</sup>C and is used in personal computers and servers for low-speed system management communications. Nowadays, it can be seen in many types of embedded systems. As with other API in SUSI, the SMBus API is available on many platforms including Windows XP and Windows CE.

#### 4.3.2.4 The VGA Control API

There are two kinds of VGA control APIs, backlight on/off control and brightness control. Backlight on/off control allows a developer to turn on or off the backlight, and to control brightness smoothly.

#### 4.3.2.5 The Watchdog API

A watchdog timer (abbreviated as WDT) is a hardware device which triggers an action, e.g. rebooting the system, if the system does not reset the timer within a specific period of time. The WDT API in SUSI provides developers with functions such as starting the timer, resetting the timer, and setting the timeout value if the hardware requires customized timeout values.

#### 4.3.2.6 The Hardware Monitor API

The hardware monitor (abbreviated as HWM) is a system health supervision capability achieved by placing certain I/O chips along with sensors for inspecting the target of interests for certain condition indexes, such as fan speed, temperature and voltage etc.

However, due to the inaccuracy among many commercially available hardware monitoring chips, Advantech has developed a unique scheme for hardware monitoring - achieved by using a dedicated micro-processor with algorithms specifically designed to provide accurate, real-time and reliable data content; helping protect your system in a more reliable manner

#### 4.3.3 SUSI Installation

SUSI supports many different operating systems. Each subsection below describes how to install SUSI and related software on a specific operating system. Please refer to the subsection matching your operating system.

#### 4.3.3.1 Windows XP

In windows XP, you can install the library, drivers and demo programs onto the platform easily using the installation tool - **The SUSI Library Installer**. After the installer has executed, the SUSI Library and related files for Windows XP can be found in the target installation directory. The files are listed in the following table.

| Directory | Contents                                               |  |
|-----------|--------------------------------------------------------|--|
| \Library  | ■ Susi.lib                                             |  |
|           | Library for developing the applications on Windows XP. |  |
|           | ■ Susi.dll                                             |  |
|           | Dynamic library for SUSI on Windows XP.                |  |
| \Demo     | ■ SusiDemo.EXE                                         |  |
|           | Demo program on Windows XP.                            |  |
|           | ■ Susi.dll                                             |  |
|           | Dynamic library for SUSI on Windows XP.                |  |
| \Demo\SRC | Source code of the demo program on Windows XP.         |  |

The following section illustrates the installation process.

Note!

The the SUSI Library Installer shown on each screen will depend on the particular version installed.

#### \*Note:

- 1. Extract **Susi.zip**.
- 2. Double-click the "Setup.exe" file.

The installer searches for a previous installation of the **SUSI Library**. If it locates one, a dialog box opens asking whether you want to **modify**, **repair** or **remove** the software. If a previous version is located, please see the section of **[Maintenance Setup]**. If one is not located, just click **Next**.

#### 4.3.3.2 Windows CE

In windows CE, there are three ways to install the SUSI Library, you can install it manually or use Advantech CE-Builder to install the library or just copy the programs and the library onto a compact flash card.

#### **Express Installation:**

You can use Advantech CE-Builder to load the library into the image.

- First, click the My Component tab.
- In this tab, click Add New Category button to add a new category, e.g. the SUSI Library.
- Then add a new file in this category, and upload the SUSI.dll for this category.
- After these steps, select the SUSI Library category you created for every project.

#### Manual Installation:

You can add the SUSI Library into the image by editing any bib file.

- First open project.bib in the platform builder.
- Add this line to the MODULES section of project.bib Susi.dll \$(\_FLATRELEASEDIR)\Susi.dllNK SH
- If you want to run the window-based demo, add following line: SusiTest.exe \$(\_FLATRELEASEDIR)\SusiTest.exe
- If you want to run the console-based demo, add following lines: Watchdog.exe \$(\_FLATRELEASEDIR)\Watchdog.exe NK S GPIO.exe\$(\_FLATRELEASEDIR)\GPIO.exeNK S SMBUS.exe\$( FLATRELEASEDIR)\SMBUS.exeNK S
- Place the three files into any file directory.
- Build your new Windows CE operating system.

#### 4.3.4 SUSI Sample Programs

#### 4.3.4.1 Sample Programs

The sample programs demonstrate how to incorporate SUSI into your program. There are sample programs for two categories of operating system, i.e. Windows XP and Windows CE. The sample programs run in graphics mode in Windows XP and Windows CE. The sample programs are described in the subsections below.

#### 4.3.4.2 Windows Graphics Mode

There are sample programs of Windows in graphics mode for two categories of operating system, i.e. Windows CE and Windows XP. Each demo application contains an executable file SusiDemo.exe, a shared library Susi.dll and source code within the release package. The files of Windows CE and Windows XP are not compatible with each other.

SusiDemo.exe is an executable file and it requires the shared library, Susi.dll, to demonstrate the SUSI functions. The source code of SusiDemo.exe also has two versions, i.e. Windows CE and Windows XP, and must be compiled under Microsoft Visual C++ 6.0 on Windows XP or under Microsoft Embedded Visual C++ 4.0 on Windows CE. Developers must add the header file Susi.h and library Susi.lib to their own projects when they want to develop something with SUSI.

#### 4.3.4.3 SusiDemo.exe

The SusiDemo.exe test application is an application which uses all functions of the SUSI Library. It has five major function blocks: Watchdog, GPIO, SMBus, I<sup>2</sup>C and VGA control. The following screen shot appears when you execute SusiDemo.exe. You can click function tabs to select test functions respectively. Some function tabs will not show on the test application if your platform does not support such functions. For a complete support list, please refer to Appendix A. We describe the steps to test all functions of this application.

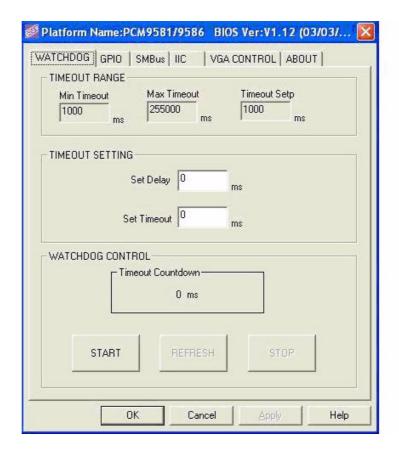

#### 4.3.4.4 **GPIO**

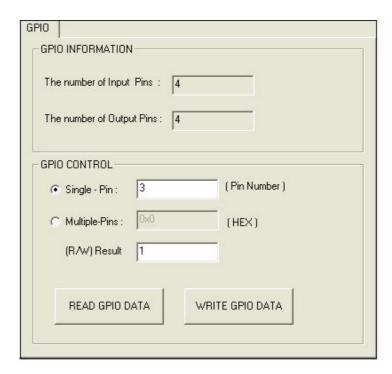

When the application is executed, it will display GPIO information in the *GPIO INFORMATION* group box. It displays the number of input pins and output pins. You can click the radio button to choose to test either the single pin function or multiple pin functions. The GPIO pin assignments of the supported platforms are located in Appendix B.

#### Test Read Single Input Pin

- Click the radio button- Single-Pin.
- Key in the pin number to read the value of the input pin. The Pin number starts from '0'.
- Click the READ GPIO DATA button and the status of the GPIO pin will be displayed in (R/W) Result field.

#### ■ Test Read Multiple Input Pin

- Click the radio button- Multiple-Pins.
- Key in the pin number from '0x01' to '0x0F' to read the value of the input pin. The pin numbers are ordered bitwise, i.e. bit 0 stands for GPIO 0, bit 1 stands for GPIO 1, etc. For example, if you want to read pin 0, 1, and 3, the pin numbers should be '0x0B'.
- Click READ GPIO DATA button and the statuses of the GPIO pins will be displayed in (R/W) Result field.

#### Test Write Single Output Pin

- Click the radio button- Single-Pin.
- Key in the pin numbers you want to write. Pin numbers start from '0'.
- Key in the value either '0' or '1' in (R/W) Result field to write the output pin you chose above step.
- Click the WRITE GPIO DATA button to write the GPIO output pin.

#### ■ Test Write Multiple Output Pins

- Click the radio button- Multiple-Pins.
- Key in the pin number from '0x01' to '0x0F' to choose the multiple pin numbers to write the value of the output pin. The pin numbers are ordered bitwise, i.e. bit 0 stands for GPIO 0, bit 1 stands for GPIO 1, etc. For example, if you want to write pin 0, 1, and 3, the pin numbers should be '0x0B'.
- Key in the value in (R/W) Result field from '0x01' to '0x0F' to write the value of the output pin. The pin numbers are ordered bitwise, i.e. bit 0 stands for GPIO 0, bit 1 stands for GPIO 1, etc. For example, if you want to set pin 0 and 1 high, 3 to low, the pin number should be '0x0B', and then you should key in the value '0x0A' to write.
- Click the WRITE GPIO DATA button to write the GPIO output pins.

#### 4.3.4.5 I<sup>2</sup>C

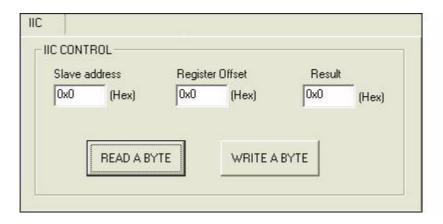

When the application is executed, you can read or write a byte of data through I<sup>2</sup>C devices. All data must be read or written in hexadecimal system.

#### Read a byte

- Key in the slave device address in Slave address field.
- Key in the register offset in Register Offset field.
- Click the READ A BYTE button and then a byte of data from the device will be shown on the Result field.

#### Write a byte

- Key in the slave device address in Slave address field.
- Key in the register offset in Register Offset field.
- Key in the desirous of data in Result field to write to the device.
- Click the WRITE A BYTE button and then the data will be written to the device through I<sup>2</sup>C.

#### 4.3.4.6 **SMBus**

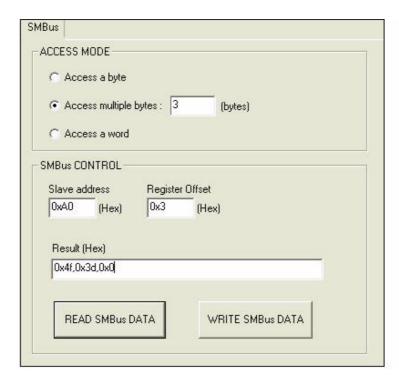

When the application has executed, you can click the radio button to choose to test each access mode, i.e. *Access a byte, Access multiple bytes and Access a word*. All data must be read or written in *hexadecimal* except the numbers for radio button: *Access multiple bytes* mode must be written in *decimal*. You can test the functionalities of the watchdog as follows:

#### Read a byte

- Click the radio button- Access a byte.
- Key in the slave device address in the Slave address field.
- Key in the register offset in the Register Offset field.
- Click the READ SMBus DATA button and a byte of data from the device will be shown on the Result field.

#### Write a byte

- Click the radio button- Access a byte.
- Key in the slave device address in Slave address field.
- Key in the register offset in Register Offset field.
- Key the desired data in the Result field to write to the device.
- Click the WRITE SMBus DATA button and then the data will be written to the device through SMBus.

#### Read a word

- Click the radio button- Access a word.
- Key in the slave device address in the Slave address field.
- Key in the register offset in the Register Offset field.
- Click the READ SMBus DATA button and then a word of data from the device will be shown on the Result field.

#### ■ Write a word

- Click the radio button- Access a word.
- Key in the slave device address in the Slave address field.
- Key in the register offset in the Register Offset field.
- Key in the desired data, such as 0x1234, in the Result field to write to the device.
- Click the WRITE SMBus DATA button and the data will be written to the device through the SMBus.

#### Read Multiple bytes

- Click the radio button- Access multiple bytes.
- Key in the slave device address in the Slave address field.
- Key in the register offset in the Register Offset field.
- Key in the desired number of bytes, such as 3, in the right side field of radio button- Access multiple bytes. The number must be written in decimal.
- Click the READ SMBus DATA button and then all data from the device will be divided from each other by commas and be shown in the Result field.

#### Write Multiple bytes

- Click the radio button- Access multiple bytes.
- Key in the slave device address in the Slave address field.
- Key in the register offset in the Register Offset field.
- Key in the desired number of bytes, such as 3, in the right side field of the radio button- Access multiple bytes. The number must be written in decimal.
- Key in all the desired data in the Result field in hexadecimal format, divided by commas, for example, 0x50,0x60,0x7A.
- Click the WRITE SMBus DATA button and all of the data will be written to the device through the SMBus.

#### 4.3.4.7 VGA Control

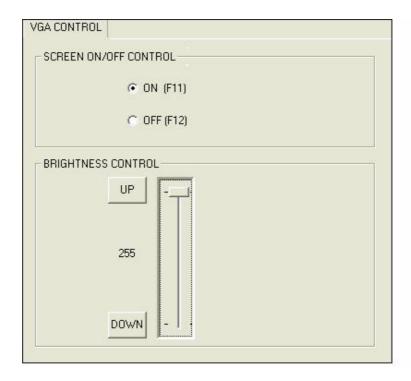

When the application is executed, it will display two blocks of VGA control functions. The application can turn on or turn off the screen shot freely, and it also can tune the brightness of the panels if your platform is being supported. You can test the functionalities of VGA control as follows:

#### Screen on/off control

- Click the radio button ON or push the key F11 to turn on the panel screen.
- Click the radio button *OFF* or push the *key F12* to turn off the panel screen.
- The display chip of your platform must be in the support list in Appendix A, or this function cannot work.

#### Brightness control

- Move the slider in increments, using either the mouse or the direction keys, or click the *UP* button to increase the brightness.
- Move the slider in decrements, using either the mouse or the direction keys, or click the *DOWN* button to decrease the brightness.

#### 4.3.4.8 Watchdog

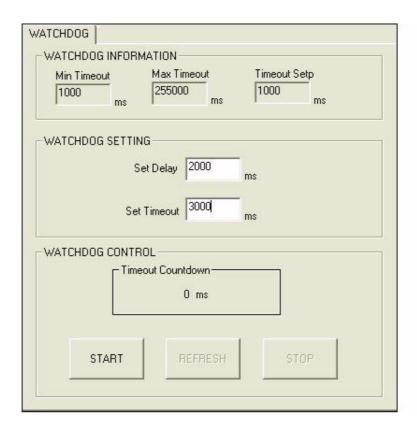

When the application is executed, it will display watchdog information in the *WATCH-DOG INFORMATION* group box. It displays max timeout, min timeout, and timeout steps in milliseconds. For example, a 1~255 seconds watchdog will has 255000 max timeout, 1000 min timeout, and 1000 timeout steps. You can test the functionality of the watchdog as follows:

- Set the timeout value 3000 (3 sec.) in the SET TIMEOUT field and set the delay value 2000 (2 sec.) in the SET DELAY field, then click the START button. The Timeout Countdown field will countdown the watchdog timer and display 5000 (5 sec.).
- Before the timer counts down to zero, you can reset the timer by clicking the *REFRESH* button. After you click this button, the Timeout Countdown field will display the value of the *SET TIMEOUT* field.
- If you want to stop the watchdog timer, you just click the *STOP* button.

#### 4.3.4.9 Hardware Monitor

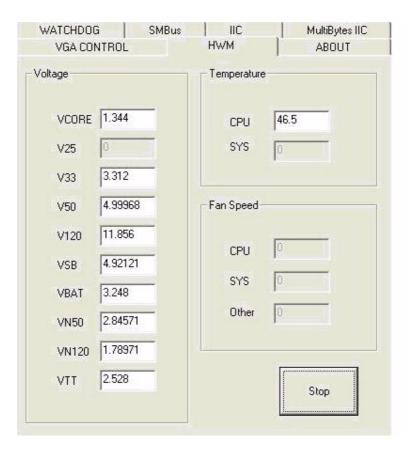

When the Monitor application is executed by clicking the button, hardware monitoring data values will be displayed. If certain data values are not supported by the platform, the correspondent data field will be grayed-out with a value of 0.

## Chapter

Extension I/O Installation

## 5.1 PC-104 plus

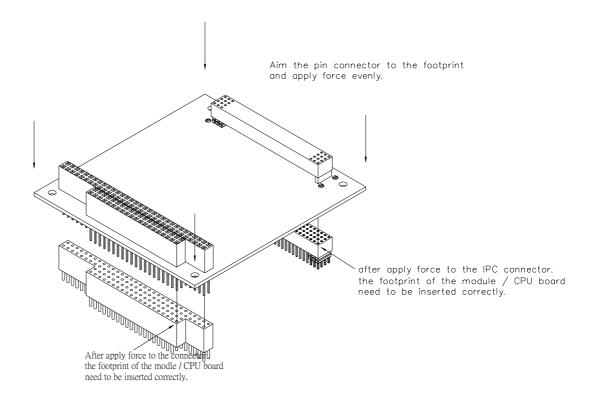

## 5.2 **PCI**

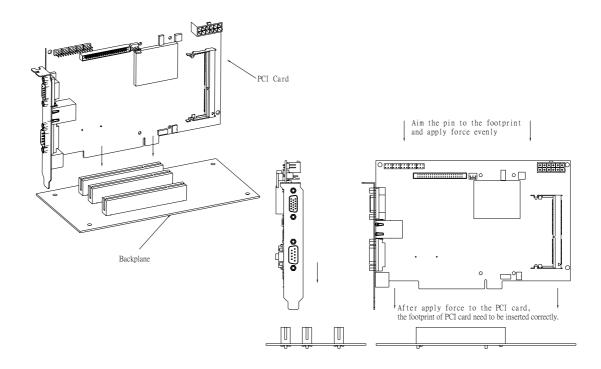

# Appendix A

Pin Assignments

## A.1 CN2: CD in connector

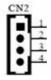

| Table A.1: CN2: CD In connector |                 |                   |              |  |
|---------------------------------|-----------------|-------------------|--------------|--|
| Part Number                     | 1655304020      |                   |              |  |
| Footprint                       | WF_4P_79_BOX_R1 | _D                |              |  |
| Description                     | WAFER BOX 2.0mm | 4P 180D(M) W/LOCK | A2001WV2-4P  |  |
| Pin                             | Pin Name        | Signal Type       | Signal Level |  |
| 1                               | CD In Right     | IN                |              |  |
| 2                               | AGND            | GND               |              |  |
| 3                               | AGND            | GND               |              |  |
| 4                               | CD In Left      | IN                |              |  |

## A.2 CN4: Audio connector

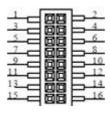

| Table A.2: CN4: A | Audio connector |                |              |
|-------------------|-----------------|----------------|--------------|
| Part Number       | 1653208260      |                |              |
| Footprint         | BH8X2SV         |                |              |
| Description       | BOX HEADER 8*2P | 180D(M) 2.00mm |              |
| Pin               | Pin Name        | Signal Type    | Signal Level |
| 1                 | Speaker Out R+  | OUT            | +V5          |
| 2                 | Speaker Out R-  | OUT            | +V5          |
| 3                 | Speaker Out L+  | OUT            | +V5          |
| 4                 | Speaker Out L-  | OUT            | +V5          |
| 5                 | Line Out Right  | OUT            |              |
| 6                 | Line Out Left   | OUT            |              |
| 7                 | AGND            | GND            |              |
| 8                 | AGND            | GND            |              |
| 9                 | Line In Right   | IN             |              |
| 10                | Line In Left    | IN             |              |
| 11                | AGND            | GND            |              |
| 12                | AGND            | GND            |              |
| 13                | NC              |                |              |
| 14                | MIC2 In         | IN             |              |

| Table A.2: CN4: Audio connector |         |     |  |
|---------------------------------|---------|-----|--|
| 15                              | MIC1 In | IN  |  |
| 16                              | AGND    | GND |  |

## A.3 CN5: Power connector

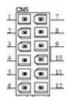

| Table A.3: CN | 5: Power connect | or                    |              |
|---------------|------------------|-----------------------|--------------|
| Part Number   | 1655412090       |                       |              |
| Footprint     | ATXCON-2X6V-     | 42                    |              |
| Description   | Power CONN.6*    | 2P 180D(M) DIP W/Fixe | d Lock       |
| Pin           | Pin Name         | Signal Type           | Signal Level |
| 1             | GND              | GND                   |              |
| 2             | +5V              | PWR                   | +5V          |
| 3             | +5V              | PWR                   | +5V          |
| 4             | GND              | GND                   |              |
| 5             | +5V              | PWR                   | +5V          |
| 6             | +5V              | PWR                   | +5V          |
| 7             | GND              | GND                   |              |
| 8             | GND              | GND                   |              |
| 9             | +5VSB            | PWR                   | +5V          |
| 10            | PSON#            | IN                    | +5V          |
| 11            | GND              | GND                   |              |
| 12            | +12V             | PWR                   | +12V         |

## A.4 CN6: Inverter connector

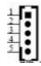

| Table A.4: CN6: Inverter connector |                                     |             |              |  |
|------------------------------------|-------------------------------------|-------------|--------------|--|
| Part Number                        | 1655305020                          |             |              |  |
| Footprint                          | WHL5V-2M                            |             |              |  |
| Description                        | WAFER BOX 2.0mm 5P 180D MALE W/LOCK |             |              |  |
| Pin                                | Pin Name                            | Signal Type | Signal Level |  |
| 1                                  | +12V                                | PWR         | +12V         |  |
| 2                                  | GND                                 | GND         |              |  |
| 3                                  | LVDS1_BKLTEN                        | OUT         | +3.3V        |  |
| 4                                  | LVDS1_VBR                           | OD          | +3.3V        |  |
| 5                                  | +5V                                 | PWR         | +5V          |  |

## A.5 CN8: VGA connector

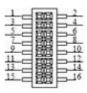

| Table A.5: CN8: V | GA connector      |                |              |
|-------------------|-------------------|----------------|--------------|
| Part Number       | 1653208260        |                |              |
| Footprint         | BH8X2SV           |                |              |
| Description       | BOX HEADER 8*2P 1 | 180D(M) 2.00mm |              |
| Pin               | Pin Name          | Signal Type    | Signal Level |
| 1                 | Red               | 0              |              |
| 2                 | +V5_CRT           | PWR            | +5V          |
| 3                 | GREEN             | 0              |              |
| 4                 | GND               | GND            |              |
| 5                 | BLUE              | 0              |              |
| 6                 | NC                |                |              |
| 7                 | NC                |                |              |
| 8                 | DDC Data          | I/O            |              |
| 9                 | GND               | GND            |              |
| 10                | HSYNC             | 0              |              |
| 11                | GND               | GND            |              |
| 12                | VSYNC             | 0              |              |
| 13                | GND               | GND            |              |
| 14                | DDC CLK           | I/O            |              |
| 15                | GND               | GND            |              |
| 16                | NC                |                |              |

## A.6 CN9: LVDS connector

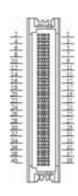

| Part Number | 1653920200      |             |              |
|-------------|-----------------|-------------|--------------|
| Footprint   | SPH20X2         |             |              |
| Description | *CONN. DF13-40D | P-1.25V     |              |
| <br>Pin     | Pin Name        | Signal Type | Signal Level |
| 1           | VDD_FP          | PWR         | +5V/+3.3V    |
| 2           | VDD_FP          | PWR         | +5V/+3.3V    |
| 3           | GND             |             |              |
| 4           | GND             |             |              |
| 5           | VDD_FP          | PWR         | +5V/+3.3V    |
| 6           | VDD_FP          | PWR         | +5V/+3.3V    |
| 7           | LVDS_A_D0N      | OUT         | LVDS         |
| 8           | LVDS_B_D0N      | OUT         | LVDS         |
| 9           | LVDS_A_D0P      | OUT         | LVDS         |
| 10          | LVDS_B_D0P      | OUT         | LVDS         |
| 11          | GND             |             |              |
| 12          | GND             |             |              |
| 13          | LVDS_A_D1N      | OUT         | LVDS         |
| 14          | LVDS_B_D1N      | OUT         | LVDS         |
| 15          | LVDS_A_D1P      | OUT         | LVDS         |
| 16          | LVDS_B_D1P      | OUT         | LVDS         |
| 17          | GND             |             |              |
| 18          | GND             |             |              |
| 19          | LVDS_A_D2N      | OUT         | LVDS         |
| 20          | LVDS_B_D2N      | OUT         | LVDS         |
| 21          | LVDS_A_D2P      | OUT         | LVDS         |
| 22          | LVDS_B_D2P      | OUT         | LVDS         |
| 23          | GND             |             |              |
| 24          | GND             |             |              |
| 25          | LVDS_A_CLKN     | OUT         | LVDS         |
| 26          | LVDS_B_CLKN     | OUT         | LVDS         |
| 27          | LVDS_A_CLKP     | OUT         | LVDS         |
| 28          | LVDS_B_CLKP     | OUT         | LVDS         |
| 29          | GND             |             |              |

| Table A.6: C | N9: LVDS connector |     |         |
|--------------|--------------------|-----|---------|
| 30           | GND                |     |         |
| 31           | LVDS_DCLK          | I/O | +3V~+5V |
| 32           | LVDS_DDAT          | I/O | +3V~+5V |
| 33           | GND                |     |         |
| 34           | GND                |     |         |
| 35           | LVDS_A_D3N         | OUT | LVDS    |
| 36           | LVDS_B_D3N         | OUT | LVDS    |
| 37           | LVDS_A_D3P         | OUT | LVDS    |
| 38           | LVDS_B_D3P         | OUT | LVDS    |
| 39           | NC                 |     |         |
| 40           | VCON               | OUT |         |

## A.7 CN10: TTL connector (High Bits)

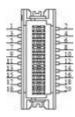

| Table A.7: CN10: | TTL connector (Hi | gh Bits)           |              |
|------------------|-------------------|--------------------|--------------|
| Part Number      | 1653910261        |                    |              |
| Footprint        | SPH10X2           |                    |              |
| Description      | CONN. SMD 10*2P 1 | 80D(M)DF13-20DP-1. | 25V(54) HRS  |
| Pin              | Pin Name          | Signal Type        | Signal Level |
| 1                | GND               | GND                |              |
| 2                | GND               | GND                |              |
| 3                | High G0           | OUT                | TTL          |
| 4                | High G1           | OUT                | TTL          |
| 5                | High G2           | OUT                | TTL          |
| 6                | High G3           | OUT                | TTL          |
| 7                | High G4           | OUT                | TTL          |
| 8                | High G5           | OUT                | TTL          |
| 9                | High B0           | OUT                | TTL          |
| 10               | High B1           | OUT                | TTL          |
| 11               | High B2           | OUT                | TTL          |
| 12               | High B3           | OUT                | TTL          |
| 13               | High B4           | OUT                | TTL          |
| 14               | High B5           | OUT                | TTL          |
| 15               | GND               | GND                |              |
| 16               | GND               | GND                |              |
| 17               | NC                |                    |              |
| 18               | NC                |                    |              |
| 19               | NC                |                    |              |
| 20               | NC                |                    |              |

## A.8 CN11: TTL connector (Low Bits)

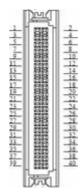

| Table A.8: CN11: | TTL connector (Lo  | ow Bits)        |               |
|------------------|--------------------|-----------------|---------------|
| Part Number      | 1653920200         |                 |               |
| Footprint        | SPH20X2            |                 |               |
| Description      | CONN. 40P 90D 1.25 | mm SMD WO/Pb DF | 13-40DP-1.25V |
| Pin              | Pin Name           | Signal Type     | Signal Level  |
| 1                | +V5_TFT            | PWR             | +5V           |
| 2                | +V5_TFT            | PWR             | +5V           |
| 2<br>3<br>4      | GND                | GND             |               |
|                  | GND                | GND             |               |
| 5<br>6           | +V3_TFT            | PWR             | +3.3V         |
| 6                | +V3_TFT            | PWR             | +3.3V         |
| 7                | NC                 |                 |               |
| 8                | GND                | GND             |               |
| 9                | High R4            | OUT             | TTL           |
| 10               | High R5            | OUT             | TTL           |
| 11               | Low B0             | OUT             | TTL           |
| 12               | Low B1             | OUT             | TTL           |
| 13               | Low B2             | OUT             | TTL           |
| 14               | Low B3             | OUT             | TTL           |
| 15               | Low B4             | OUT             | TTL           |
| 16               | Low B5             | OUT             | TTL           |
| 17               | High R2            | OUT             | TTL           |
| 18               | High R3            | OUT             | TTL           |
| 19               | Low G0             | OUT             | TTL           |
| 20               | Low G1             | OUT             | TTL           |
| 21               | Low G2             | OUT             | TTL           |
| 22               | Low G3             | OUT             | TTL           |
| 23               | Low G4             | OUT             | TTL           |
| 24               | Low G5             | OUT             | TTL           |
| 25               | High R0            | OUT             | TTL           |
| 26               | High R1            | OUT             | TTL           |
| 27               | Low R0             | OUT             | TTL           |
| 28               | Low R1             | OUT             | TTL           |
| 29               | Low R2             | OUT             | TTL           |
| 30               | Low R3             | OUT             | TTL           |

| Table A.8: CN11: TTL connector (Low Bits) |                  |     |     |  |
|-------------------------------------------|------------------|-----|-----|--|
| 31                                        | Low R4           | OUT | TTL |  |
| 32                                        | Low R5           | OUT | TTL |  |
| 33                                        | GND              | GND |     |  |
| 34                                        | GND              | GND |     |  |
| 35                                        | CLOCK            | OUT | TTL |  |
| 36                                        | VSYNC            | OUT | TTL |  |
| 37                                        | DE               |     |     |  |
| 38                                        | HSYNC            | OUT | TTL |  |
| 39                                        | NC               |     |     |  |
| 40                                        | Backlight Enable | OUT |     |  |

## A.9 CN12: LAN connector

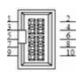

| Table A.9: CN12: | : LAN connector                          |             |              |
|------------------|------------------------------------------|-------------|--------------|
| Part Number      | 1653205201                               |             |              |
| Footprint        | BH5X2DV-2M                               |             |              |
| Description      | BOX HEADER 5*2P 180D(M) 2.0mm DIP W/O Pb |             |              |
| Pin              | Pin Name                                 | Signal Type | Signal Level |
| 1                | TGND                                     | GND         |              |
| 2                | TGND                                     | GND         |              |
| 3                | LANM3+                                   | I/O         | LAN          |
| 4                | LANM3-                                   | I/O         | LAN          |
| 5                | LANM2+                                   | I/O         | LAN          |
| 6                | LANM2-                                   | I/O         | LAN          |
| 7                | LANM1+                                   | I/O         | LAN          |
| 8                | LANM1-                                   | I/O         | LAN          |
| 9                | LANM0+                                   | I/O         | LAN          |
| 10               | LANM0-                                   | I/O         | LAN          |

## A.10 CN13: HDD LED and POWER LED

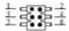

| Table A.10: CN13: HDD LED and POWER LED |                                              |             |              |  |
|-----------------------------------------|----------------------------------------------|-------------|--------------|--|
| Part Number                             | 1653003260                                   |             |              |  |
| Footprint                               | JH3X2S-2M                                    |             |              |  |
| Description                             | PIN HEADER 3*2P 180D(M) 2.0mm SMD SOUARE PIN |             |              |  |
| Pin                                     | Pin Name                                     | Signal Type | Signal Level |  |
| 1                                       | NC                                           |             |              |  |
| 2                                       | PWR LED-                                     | GND         | GND          |  |
| 3                                       | NC                                           |             |              |  |
| 4                                       | PWR LED+                                     | OUT         | +5V          |  |
| 5                                       | HDD LED -                                    | GND         | GND          |  |
| 6                                       | HDD LED +                                    | OUT         | +5V          |  |

## A.11 CN15: LPT / FDD connector

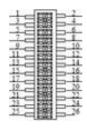

| Table A.11: Cl | N15: LPT / FDD conr                | nector         |              |
|----------------|------------------------------------|----------------|--------------|
| Part Number    | 1653213260                         |                |              |
| Footprint      | BH13X2SV                           |                |              |
| Description    | BOX HEADER 13*2P 180D(M) 2.0mm SMD |                |              |
| Pin            | Pin Name (LPT)                     | Pin Name (FDD) | Signal Level |
| 1              | STB#                               | DS0#           |              |
| 2              | AFD#                               | DRVDEN0        |              |
| 3              | D0                                 | INDEX#         |              |
| 4              | ERR#                               | HDSEL#         |              |
| 5              | D1                                 | TRK0#          |              |
| 6              | INIT#                              | DIR#           |              |
| 7              | D2                                 | WP#            |              |
| 8              | SLIN#                              | STEP#          |              |
| 9              | D3                                 | RDATA#         |              |
| 10             | GND                                | GND            |              |
| 11             | D4                                 | DSKCHG#        |              |
| 12             | GND                                | GND            |              |
| 13             | D5                                 | -              |              |
| 14             | GND                                | GND            |              |

| Table A.1 | 1: CN15: LPT / FDD | connector |  |
|-----------|--------------------|-----------|--|
| 15        | D6                 | IMTR0#    |  |
| 16        | GND                | GND       |  |
| 17        | D7                 | -         |  |
| 18        | GND                | GND       |  |
| 19        | ACK#               | DS1#      |  |
| 20        | GND                | GND       |  |
| 21        | BUSY               | MTR1#     |  |
| 22        | GND                | GND       |  |
| 23        | PE                 | WDATA#    |  |
| 24        | GND                | GND       |  |
| 25        | SLCT               | WGATE#    |  |
| 26        | NC                 |           |  |

## A.12 CN16: IDE connector

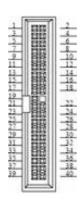

| Table A.12: CN16: IDE connector |                                            |     |       |  |
|---------------------------------|--------------------------------------------|-----|-------|--|
| Part Number                     | 1653220205                                 |     |       |  |
| Footprint                       | BH20X2DV-1                                 |     |       |  |
| Description                     | BOX HEADER 20*2P 180D(M) 2.54mm DIP NO.20P |     |       |  |
| Pin                             | Pin Name Signal Type Signal Lev            |     |       |  |
| 1                               | RESET#                                     | Out | +5V   |  |
| 2                               | GND                                        | GND |       |  |
| 3                               | DD7                                        | I/O | +5V   |  |
| 4                               | DD8                                        | I/O | +3.3V |  |
| 5                               | DD6                                        | I/O | +5V   |  |
| 6                               | DD9                                        | I/O | +5V   |  |
| 7                               | DD5                                        | I/O | +5V   |  |
| 8                               | DD10                                       | I/O | +5V   |  |
| 9                               | DD4                                        | I/O | +5V   |  |
| 10                              | DD11                                       | I/O | +5V   |  |
| 11                              | DD3                                        | I/O | +5V   |  |
| 12                              | DD12                                       | I/O | +5V   |  |
| 13                              | DD2                                        | I/O | +5V   |  |
| 14                              | DD13                                       | I/O | +5V   |  |
| 15                              | DD1                                        | I/O | +5V   |  |

| Table A.12: CN | 16: IDE connector |     |     |
|----------------|-------------------|-----|-----|
| 16             | DD14              | I/O | +5V |
| 17             | DD0               | I/O | +5V |
| 18             | DD15              | I/O | +5V |
| 19             | GND               | GND |     |
| 21             | DMARQ             | Out | +5V |
| 22             | GND               | GND |     |
| 23             | DIOW#             | Out | +5V |
| 24             | GND               | GND |     |
| 25             | DIOR#             | Out | +5V |
| 26             | GND               | GND |     |
| 27             | IORDY             | Out | +5V |
| 28             | CSEL              | Out | +5V |
| 29             | DMACK#            | Out | +5V |
| 30             | GND               | GND |     |
| 31             | INTRQ             | In  | +5V |
| 32             | NC                |     |     |
| 33             | DA1               | In  | +5V |
| 34             | PDIAG#            | In  | +5V |
| 35             | DA0               | In  | +5V |
| 36             | DA2               | In  | +5V |
| 37             | CS#1              | Out | +5V |
| 38             | CS#3              | Out | +5V |
| 39             | DASP#             | Out | +5V |
| 40             | GND               | GND |     |

# A.13 CN17: PC104-plus connector

| Table A.13: CN17: PC-104/+ Connector |                                              |  |
|--------------------------------------|----------------------------------------------|--|
| Part Number                          | 1653130428, 165313222A, 165312022A           |  |
| Footprint                            | PCI-PLUS                                     |  |
| Description                          | PCB SKT 30*4 180D(F)PC/104+ SOLDER WO/Pb EPT |  |

# A.14 CN19: COM1~4 connector

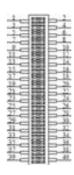

| Table A.14: CN | 19: COM1~4 Conr | nector             |              |
|----------------|-----------------|--------------------|--------------|
| Part Number    | 1653220260      |                    |              |
| Footprint      | BH20X2SV        |                    |              |
| Description    | BOX HEADER 20   | )*2P 180D(M) 2.0mm | SMD          |
| Pin            | Pin Name        | Signal Type        | Signal Level |
| 1              | COM0_DCD#       | IN                 | +5V          |
| 2              | COM0_DSR#       | IN                 | +5V          |
| 3              | COM0_RXD        | IN                 | +5V          |
| 4              | COM0_RTS#       | I/O                | +5V          |
| 5              | COM0_TXD        | OUT                | +5V          |
| 6              | COM0_CTS#       | IN                 | +5V          |
| 7              | COM0_DTR#       | I/O                | +5V          |
| 8              | COM0_RI#        | IN                 | +5V          |
| 9              | GND             |                    |              |
| 10             | GND             |                    |              |
| 11             | COM1_DCD#       | IN                 | +5V          |
| 12             | COM1_DSR#       | IN                 | +5V          |
| 13             | COM1_RXD        | IN                 | +5V          |
| 14             | COM1_RTS#       | I/O                | +5V          |
| 15             | COM1_TXD        | OUT                | +5V          |
| 16             | COM1_CTS#       | IN                 | +5V          |
| 17             | COM1_DTR#       | I/O                | +5V          |
| 18             | COM1_RI#        | IN                 | +5V          |
| 19             | GND             |                    |              |
| 20             | GND             |                    |              |
| 21             | COM2_DCD#       | IN                 | +5V          |
| 22             | COM2_DSR#       | IN                 | +5V          |
| 23             | COM2_RXD        | IN                 | +5V          |
| 24             | COM2_RTS#       | I/O                | +5V          |
| 25             | COM2_TXD        | OUT                | +5V          |
| 26             | COM2_CTS#       | IN                 | +5V          |
| 27             | COM2_DTR#       | I/O                | +5V          |
| 28             | COM2_RI#        | IN                 | +5V          |
| 29             | GND             |                    |              |
| 30             | GND             |                    |              |
| 31             | COM3_DCD#       | IN                 | +5V          |

| Table A.14: CN19: COM1~4 Connector |           |     |     |  |
|------------------------------------|-----------|-----|-----|--|
| 32                                 | COM3_DSR# | IN  | +5V |  |
| 33                                 | COM3_RXD  | IN  | +5V |  |
| 34                                 | COM3_RTS# | I/O | +5V |  |
| 35                                 | COM3_TXD  | OUT | +5V |  |
| 36                                 | COM3_CTS# | IN  | +5V |  |
| 37                                 | COM3_DTR# | I/O | +5V |  |
| 38                                 | COM3_RI#  | IN  | +5V |  |
| 39                                 | GND       |     |     |  |
| 40                                 | GND       |     |     |  |

## A.15 CN20: USB1/2 Connector

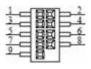

| <b>Table A.15: CN20:</b> | <b>USB1/2 Connect</b> | or                |              |
|--------------------------|-----------------------|-------------------|--------------|
| Part Number              | 1653205261            |                   |              |
| Footprint                | HD_5x2P_79_BOX        | _N10              | _            |
| Description              | PIN HEADER 5x2P       | 180D(M) 2.0mm SMD | DIDIOT-PROOF |
| Pin                      | Pin Name              | Signal Type       | Signal Level |
| 1                        | +V5DUAL_USB0          | PWR               | +5V          |
| 2                        | +V5DUAL_USB0          | PWR               | +5V          |
| 3                        | USB0_z_P-             | I/O               |              |
| 4                        | USB1_z_P-             | I/O               |              |
| 5                        | USB0_z_P+             | I/O               |              |
| 6                        | USB1_z_P+             | I/O               |              |
| 7                        | GND                   |                   |              |
| 8                        | GND                   |                   |              |
| 9                        | GND                   |                   |              |

# A.16 CN22: Reset Button connector

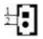

| Table A.16: CN22: Reset Bottom Connector |              |                                     |              |  |
|------------------------------------------|--------------|-------------------------------------|--------------|--|
| Part Number                              | 1655302020   |                                     |              |  |
| Footprint                                | WHL2V-2M     |                                     |              |  |
| Description                              | WAFER BOX 2P | WAFER BOX 2P 180D 2.0mm MALE W/Lock |              |  |
| Pin                                      | Pin Name     | Signal Type                         | Signal Level |  |
| 1                                        | FRP_RST#     | IN                                  | +3.3V        |  |
| 2                                        | GND          | GND                                 |              |  |

# A.17 CN23: Power Button connector

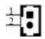

| Table A.17: C | N23: Power Button C | onnector          |              |
|---------------|---------------------|-------------------|--------------|
| Part Number   | 1655302020          |                   |              |
| Footprint     | WHL2V-2M            |                   |              |
| Description   | WAFER BOX 2P 1      | 180D 2.0mm MALE \ | N/Lock       |
| Pin           | Pin Name            | Signal Type       | Signal Level |
| 1             | PM_PWRBTN#          | IN                | +3.3V        |
| 2             | GND                 | GND               |              |

# A.18 CN24: SIR connector

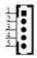

| Table A.18: | <b>CN24: SIR Connector</b> |                                   |              |  |
|-------------|----------------------------|-----------------------------------|--------------|--|
| Part Number | 1655305020                 |                                   |              |  |
| Footprint   | WHL5V-2M                   |                                   |              |  |
| Description | WAFER BOX 2.0              | WAFER BOX 2.0mm 5P 180D(M) W/LOCK |              |  |
| Pin         | Pin Name                   | Signal Type                       | Signal Level |  |
| 1           | +V5_IrDA                   | PWR                               | +5V          |  |
| 2           | NC                         |                                   |              |  |
| 3           | RXD                        | IN                                | +5V          |  |
| 4           | GND                        | GND                               |              |  |
| 5           | TXD                        | OUT                               | +5V          |  |

# A.19 CN25: PS2 Keyboard/Mouse connector

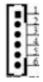

| <b>Table A.19: CN25:</b> | PS2 Keyboard/Mo                   | ouse connector |              |
|--------------------------|-----------------------------------|----------------|--------------|
| Part Number              | 1655306020                        |                |              |
| Footprint                | WHL6V-2M                          |                |              |
| Description              | WAFER BOX 2.0mm 6P 180D(M) W/LOCK |                |              |
| Pin                      | Pin Name                          | Signal Type    | Signal Level |
| 1                        | KBCLK                             | IN             | +5V          |
| 2                        | KBDAT                             | IN             | +5V          |
| 3                        | MSCLK                             | IN             | +5V          |
| 4                        | GND                               |                | _            |
| 5                        | +KBVCC                            | PWR            | +5V          |
| 6                        | MSDAT                             | IN             | +5V          |

# A.20 CN26: CF TYPEII connector

| Table A.20: CN | 26: CF TYPEII conr | nector              |              |
|----------------|--------------------|---------------------|--------------|
| Part Number    | 1653050111         |                     |              |
| Footprint      | COMPACK-60111      | 220                 |              |
| Description    | CF Header Typell   | 50P 90D(M) Standoff | 60311220     |
| Pin            | Pin Name           | Signal Type         | Signal Level |
| 1              | GND                | GND                 |              |
| 2              | IDE_PDD3           | I/O                 | +5V          |
| 3              | IDE_PDD4           | I/O                 | +5V          |
| 4              | IDE_PDD5           | I/O                 | +5V          |
| 5              | IDE_PDD6           | I/O                 | +5V          |
| 6              | IDE_PDD7           | I/O                 | +5V          |
| 7              | IDE_PDCS#1         | OUT                 | +5V          |
| 8              | GND                | GND                 |              |
| 9              | GND                | GND                 |              |
| 10             | GND                | GND                 |              |
| 11             | GND                | GND                 |              |
| 12             | GND                | GND                 |              |
| 13             | +5V                | PWR                 | +5V          |
| 14             | GND                | GND                 |              |
| 15             | GND                | GND                 |              |
| 16             | GND                | GND                 |              |
| 17             | GND                | GND                 |              |
| 18             | IDE_PDA2           | IN                  | +5V          |
| 19             | IDE_PDA1           | IN                  | +5V          |

| Table A.20: CN26: | CF TYPEII connec | ctor |     |
|-------------------|------------------|------|-----|
| 20                | IDE_PDA0         | IN   | +5V |
| 21                | IDE_PDD0         | I/O  | +5V |
| 22                | IDE_PDD1         | I/O  | +5V |
| 23                | IDE_PDD2         | I/O  | +5V |
| 24                | NC               |      |     |
| 25                | GND              | GND  |     |
| 26                | NC               |      |     |
| 27                | IDE_PDD11        | I/O  | +5V |
| 28                | IDE_PDD12        | I/O  | +5V |
| 29                | IDE_PDD13        | I/O  | +5V |
| 30                | IDE_PDD14        | I/O  | +5V |
| 31                | IDE_PDD15        | I/O  | +5V |
| 32                | IDE_PDCS#3       | OUT  | +5V |
| 33                | NC               |      |     |
| 34                | IDE_PDIOR#       | OUT  | +5V |
| 35                | IDE_PDIOW#       | OUT  | +5V |
| 36                | IDE_WE#          | OUT  | +5V |
| 37                | IDE_IRQ          | IN   | +5V |
| 38                | +5V              | PWR  | +5V |
| 39                | CF_CSEL#         | OUT  | +5V |
| 40                | NC               |      |     |
| 41                | RESET#           | OUT  | +5V |
| 42                | IDE_PDIORDY      | OUT  | +5V |
| 43                | IDE_PDDREQ       | OUT  | +5V |
| 44                | IDE_PDDACK#      | OUT  | +5V |
| 45                | IDEACTS#         | I/O  | +5V |
| 46                | IDE_P66DET#      | IN   | +5V |
| 47                | IDE_PDD8         | I/O  | +5V |
| 48                | IDE_PDD9         | I/O  | +5V |
| 49                | IDE_PDD10        | I/O  | +5V |
| 50                | GND              |      |     |

# A.21 CN27: -V5 and -V12 connector

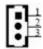

| Table A.21: C | N27: -V5 and -V12 | connector                      |              |  |
|---------------|-------------------|--------------------------------|--------------|--|
| Part Number   | 1655303020        |                                |              |  |
| Footprint     | WHL3V-2M          |                                |              |  |
| Description   | WAFER BOX 2.      | WAFER BOX 2.0mm 3P 180D w/LOCK |              |  |
| Pin           | Pin Name          | Signal Type                    | Signal Level |  |
| 1             | -V5               | PWR                            | -5V          |  |
| 2             | GND               |                                |              |  |
| 3             | -V12              | PWR                            | -12V         |  |

# A.22 CN28: USB3/4 Connector

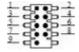

| Table A.22: CN | N28: USB3/4 Connec | tor             |                 |
|----------------|--------------------|-----------------|-----------------|
| Part Number    | 1653205261         |                 |                 |
| Footprint      | HD_5x2P_79_BO      | (_N10           |                 |
| Description    | PIN HEADER 5x2F    | P 180D(M) 2.0mm | SMD IDIOT-PROOF |
| Pin            | Pin Name           | Signal Type     | Signal Level    |
| 1              | +V5DUAL_USB1       | PWR             | +5V             |
| 2              | +V5DUAL_USB1       | PWR             | +5V             |
| 3              | USB2_z_P-          | I/O             |                 |
| 4              | USB3_z_P-          | I/O             |                 |
| 5              | USB2_z_P+          | I/O             |                 |
| 6              | USB3_z_P+          | I/O             |                 |
| 7              | GND                |                 |                 |
| 8              | GND                |                 |                 |
| 9              | GND                |                 |                 |

# A.23 CN29: DDR2 SODIMM Socket

| Table A.23: CN29: DDR2 SODIMM Socket |                                          |  |  |  |
|--------------------------------------|------------------------------------------|--|--|--|
| Part Number                          | 1651000087                               |  |  |  |
| Footprint                            | DDR-SODIMM-STD65                         |  |  |  |
| Description                          | SKT DIMM 200P DDR2 H=6.5mm STD SMD WO/Pb |  |  |  |

# A.24 CN30: DVI connector

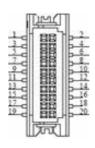

| Table A.24: CN | 30: DVI Connecto | r                   |              |
|----------------|------------------|---------------------|--------------|
| Part Number    | 1653910261       |                     |              |
| Footprint      | SPH10X2          |                     |              |
| Description    | *CONN. SMD 10    | *2P 180D(M)DF13-20D | P-1.25V HRS  |
| Pin            | Pin Name         | Signal Type         | Signal Level |
| 1              | DVI_D0-          | OUT                 | TMDS         |
| 2              | +5V              | PWR                 | +5V          |
| 3              | DVI_D0+          | OUT                 | TMDS         |
| 4              | DVI_CLK-         | OUT                 | TMDS         |
| 5              | GND              | GND                 |              |
| 6              | DVI_CLK+         | OUT                 | TMDS         |
| 7              | DVI_D1-          | OUT                 | TMDS         |
| 8              | GND              | GND                 |              |
| 9              | DVI_D1+          | OUT                 | TMDS         |
| 10             | I2C_CLK          | I/O                 |              |
| 11             | GND              | GND                 |              |
| 12             | I2C_DATA         | I/O                 |              |
| 13             | DVI_D2-          | OUT                 | TMDS         |
| 14             | HP_DET           | IN                  | +5V          |
| 15             | DVI_D2+          | OUT                 | TMDS         |
| 16             | NC               |                     |              |
| 17             | +5V              | PWR                 | +5V          |
| 18             | NC               |                     |              |
| 19             | GND              |                     |              |
| 20             | GND              |                     |              |

# A.25 CN31: SATA 1 connector

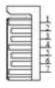

| Table A.25: CN31: SATA 1 connector |                   |             |              |  |
|------------------------------------|-------------------|-------------|--------------|--|
| Part Number                        | 1654003639        |             |              |  |
| Footprint                          | SATA_7P_0-1770655 | -1_D        | _            |  |
| Description                        |                   |             |              |  |
| Pin                                | Pin Name          | Signal Type | Signal Level |  |
| 1                                  | GND               | GND         |              |  |
| 2                                  | SATA0 TX+         | I/O         |              |  |
| 3                                  | SATA0 TX-         | I/O         | _            |  |
| 4                                  | GND               | GND         | _            |  |
| 5                                  | SATA0 RX-         | I/O         | _            |  |
| 6                                  | SATA0 RX+         | I/O         |              |  |
| 7                                  | GND               | GND         |              |  |

# A.26 CN32: SATA 2 connector

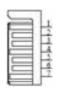

| Table A.26: CN32: SATA 2 connector |                |                       |              |  |  |
|------------------------------------|----------------|-----------------------|--------------|--|--|
| Part Number                        | 1654003639     |                       |              |  |  |
| Footprint                          | SATA_7P_0-1770 | SATA_7P_0-1770655-1_D |              |  |  |
| Description                        |                |                       |              |  |  |
| Pin                                | Pin Name       | Signal Type           | Signal Level |  |  |
| 1                                  | GND            | GND                   |              |  |  |
| 2                                  | SATA1 TX+      | I/O                   |              |  |  |
| 3                                  | SATA1 TX-      | I/O                   |              |  |  |
| 4                                  | GND            | GND                   |              |  |  |
| 5                                  | SATA1 RX-      | I/O                   |              |  |  |
| 6                                  | SATA1 RX+      | I/O                   |              |  |  |
| 7                                  | GND            | GND                   |              |  |  |

# A.27 CN33: Battery Connector

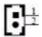

| Table A.27: CN | 33: Battery Conne                      | ector |  |
|----------------|----------------------------------------|-------|--|
| Part Number    | 1655902032                             |       |  |
| Footprint      | WHL2V-125                              |       |  |
| Description    | WAFER 2P 180D(M) 1.25mm DIP 53047-0210 |       |  |
| Pin            | Pin Name Signal Type Signal Level      |       |  |
| 1              | +VBAT                                  | PWR   |  |
| 2              | GND                                    |       |  |

# A.28 CN34: LAN LED connector

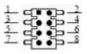

| Table A.28: CN34 | : LAN LED Conn  | ector                             |              |  |  |  |
|------------------|-----------------|-----------------------------------|--------------|--|--|--|
| Part Number      | 1653004260      | 1653004260                        |              |  |  |  |
| Footprint        | JH4X2S-2M       | JH4X2S-2M                         |              |  |  |  |
| Description      | PIN HEADER 4*2P | PIN HEADER 4*2P 180D(M) 2.0mm SMD |              |  |  |  |
| Pin              | Pin Name        | Signal Type                       | Signal Level |  |  |  |
| 1                | +V3.3_LAN       | PWR                               | +3.3V        |  |  |  |
| 2                | GND             |                                   |              |  |  |  |
| 3                | LAN1_LINKLED    | OUT                               | +3.3V        |  |  |  |
| 4                | NC              |                                   |              |  |  |  |
| 5                | LAN1_ACTLED     | OUT                               | +3.3V        |  |  |  |
| 6                | NC              |                                   |              |  |  |  |
| 7                | LAN1_LINK1000#  | OUT                               | +3.3V        |  |  |  |
| 8                | NC              |                                   |              |  |  |  |

# A.29 CN36: GPIO1 Connector

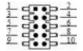

| Table A.29: CN36 | : GPIO1 Connecto | or                 |              |
|------------------|------------------|--------------------|--------------|
| Part Number      | 1653005261       |                    |              |
| Footprint        | HD_5x2P_79_BOX   |                    |              |
| Description      | PIN HEADER SMD   | 5*2P 180D(M) 2.0mm |              |
| Pin              | Pin Name         | Signal Type        | Signal Level |
| 1                | +5V              | PWR                | +5V          |
| 2                | GPIO4            | I/O                | +5V          |
| 3                | GPIO0            | I/O                | +5V          |
| 4                | GPIO5            | I/O                | +5V          |
| 5                | GPIO1            | I/O                | +5V          |
| 6                | GPIO6            | I/O                | +5V          |
| 7                | GPIO2            | I/O                | +5V          |
| 8                | GPIO7            | I/O                | +5V          |
| 9                | GPIO3            | I/O                | +5V          |
| 10               | GND              |                    |              |

# A.30 CN37: GPIO2 Connector

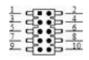

| Table A.30: CN | 37: GPIO2 Conr | ector                |              |
|----------------|----------------|----------------------|--------------|
| Part Number    | 1653005261     |                      |              |
| Footprint      | HD_5x2P_79_E   | зох                  |              |
| Description    | PIN HEADER S   | SMD 5*2P 180D(M) 2.0 | mm           |
| Pin            | Pin Name       | Signal Type          | Signal Level |
| 1              | +5V            | PWR                  | +5V          |
| 2              | GPIO12         | I/O                  | +5V          |
| 3              | GPIO8          | I/O                  | +5V          |
| 4              | GPIO13         | I/O                  | +5V          |
| 5              | GPIO9          | I/O                  | +5V          |
| 6              | GPIO14         | I/O                  | +5V          |
| 7              | GPIO10         | I/O                  | +5V          |
| 8              | GPIO15         | I/O                  | +5V          |
| 9              | GPIO11         | I/O                  | +5V          |
| 10             | GND            |                      |              |

# A.31 CN38: USB5/6 Connector

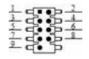

| USB5/6 Connec   | tor                                                                                                    |                                                                                                    |
|-----------------|----------------------------------------------------------------------------------------------------|----------------------------------------------------------------------------------------------------|
| 1653205261      |                                                                                                    |                                                                                                    |
| HD_5x2P_79_BOX  | _N10                                                                                                    |                                                                                                    |
| PIN HEADER 5x2P | 180D(M) 2.0mm SMD II                                                                                                    | DIOT-PROOF                                                                                                    |
| Pin Name        | Signal Type                                                                                                    | Signal Level                                                                                                    |
| +V5DUAL_USB2    | PWR                                                                                                    | +5V                                                                                                    |
| +V5DUAL_USB2    | PWR                                                                                                    | +5V                                                                                                    |
| USB4_z_P-       | I/O                                                                                                    |                                                                                                    |
| USB5_z_P-       | I/O                                                                                                    |                                                                                                    |
| USB4_z_P+       | I/O                                                                                                    |                                                                                                    |
| USB5_z_P+       | I/O                                                                                                    |                                                                                                    |
| GND             |                                                                                                    |                                                                                                    |
| GND             |                                                                                                    |                                                                                                    |
| GND             |                                                                                                    |                                                                                                    |
|                 | 1653205261 HD_5x2P_79_BOX PIN HEADER 5x2P Pin Name +V5DUAL_USB2 +V5DUAL_USB2 USB4_z_P- USB5_z_P- USB5_z_P+ USB5_z_P+ GND GND | HD_5x2P_79_BOX_N10 PIN HEADER 5x2P 180D(M) 2.0mm SMD II  Pin Name Signal Type  +V5DUAL_USB2 PWR  +V5DUAL_USB2 PWR  USB4_z_P- I/O  USB5_z_P- I/O  USB5_z_P+ I/O  USB5_z_P+ I/O  GND  GND |

# A.32 CN41: COM 5/6 (RS-422 / 485) connector

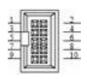

| Table A.32: | CN41: COM 5/6 / 422 / 485 con | nector       |              |
|-------------|-------------------------------|--------------|--------------|
| Part Number | 1653205201                    |              |              |
| Footprint   | BH5X2DV-2M                    |              |              |
| Description | BOX HEADER 5*2P 180D(M) 2.0m  | m DIP W/O Pb |              |
| Pin         | Pin Name                      | Signal Type  | Signal Level |
| 1           | COM4_TXD (5_422_RXD-)         | OUT          | +5V          |
| 2           | COM5_TXD (6_422_RXD-)         | OUT          | +5V          |
| 3           | COM4_RTS# (5_422_RXD+)        | I/O          | +5V          |
| 4           | COM5_RTS# (6_422_RXD+)        | I/O          | +5V          |
| 5           | COM4_RXD (5_485-422_TXD+)     | IN           | +5V          |
| 6           | COM5_RXD (6_485-422_TXD+)     | IN           | +5V          |
| 7           | COM4_CTS# (5_485-422_TXD-)    | IN           | +5V          |
| 8           | COM5_CTS# (6_485-422_TXD-)    | IN           | +5V          |
| 9           | GND                           |              |              |
| 10          | GND                           |              |              |

# Appendix B

Optional Extras for the PCM-9588

The PCM-9588 requires several cables for normal operation. You can make them yourself or purchase an optional cable kit assembly, which includes the following

### **B.1 PCM-10586-9588E Cable kit for PCM-9588**

#### PCM-10586-9588E

#### Installation wiring kit for PCM-9588T-M0A1E/ PCM-9588F-S0A1E

The cable kit PCM-10586-9588E includes the following cables:

| Table B.1: PCM-10586-9588E Cable kit for PCM-9588 |                                  |          |                       |                                                   |
|---------------------------------------------------|----------------------------------|----------|-----------------------|---------------------------------------------------|
| Part No.                                          | Cable<br>Description             | Quantity | PCM-9588<br>Connector | Terminating Connector                             |
| 1700160160                                        | Audio cable                      | 1        | CN4                   | Cable 16Pin(2.0mm) Audio 16cm                     |
| 1701160101                                        | CRT cable                        | 1        | CN8                   | Cable ASS'Y VGA 10cm D-SUB 15P to 16P 2.0mm       |
| 1700002142                                        | LAN cable                        | 1        | CN12                  | LAN Cable IDC10P 2.0mm/<br>RJ45 15CM              |
| 1700260250                                        | LPT port cable                   | 1        | CN15                  | Cable 25cm 25P to 26P ASS'Y LPT Port 2.0mm        |
| 1701400452                                        | IDE cable                        | 1        | CN16                  | FLAT CABLE 40P GRAY FOR<br>DMA-66 PIN20 I.P. 45CM |
| 1701400181                                        | COM1/2/3/4<br>cable              | 1        | CN19                  | FLAT CABLE 18CM IDC40P<br>2.0mm/4COM              |
| 1703100260                                        | USB Port cable                   | 3        | CN20, CN28,<br>CN38   | Wire 10P 26cm 2.0mm For USB 2 PORT                |
| 1703060191                                        | PS2 Keyboard/<br>Mouse connector | 1        | CN25                  | Cable 6P-2.0mm Housing/ 6P (PS/2)/6P (K/B) 19cm   |
| 1700002474                                        | SATA Cable                       | 2        | CN31, CN32            | CABLE 7P/7P SATA L=18cm                           |
| 1700011211                                        | COM5/6 cable                     | 1        | CN41                  | A Cable 2*5P-2.0/D-SUB(M)<br>9P+D-SUB(M) 9P 21cm  |

# Appendix C

Programmable GPIO & Watchdog Timer

# **C.1 Watchdog Timer**

```
:The SCH3114/SCH3106 Runtime base I/O address is 800h
  ;Setting WatchDog time value location at offset 66h
  ;If set value "0", it is mean disable WatchDog function.
  Superio GPIO Port = 800h
  mov dx,Superio_GPIO_Port + 66h
  mov al,00h
  out dx,al
.model small
     .486p
     .stack 256
     .data
     SCH3114_IO EQU 800h
     .code
     org
        100h
.STARTup
;enable WDT function bit [3:2]=11
mov dx,SCH3114 IO + 47h
     mov al,0ch
     out dx,al
:65H
;bit [1:0]=Reserved
;bit [6:2]Reserve=00000
;bit [7] WDT time-out Value Units Select
;Minutes=0 (default) Seconds=1
mov dx,SCH3114_IO + 65h;
     mov al,080h
     out dx,al
:66H
;WDT timer time-out value
;bit[7:0]=0~255
mov dx,SCH3114 IO + 66h
     mov al,01h
```

### **C.2 GPIO Sample Code**

```
NEWIODELAY Macro
        out 0ebh,al
        ENDM
.model small
        .486p
        .stack 256
        .data
 ______
          Data Area
                 EQU
   SMBus Port
                           500h
   PCA9554_ID
                 EQU
                           40h
   PCA9554_ID2 EQU
                           4Eh
                 EQU
                           00h
   Input Reg
   Output_Reg
                 EQU
                           01h
                           02h
   Inversion_Reg EQU
                           03h
   Configure_Reg EQU
:RA02
                         db 'Advantech Company Copyright (C) 2005 Design by
        Advantech Str
Duncan',0AH,0Dh,'$'
  Advantech_Str db 'Advantech Company Copyright (C) 2005 Design by Duncan,
Modify by Steven',0AH,0Dh,'$';RA02
   GX3 Fun Str
                  db 'Check Philip GPIO function.',0Ah,0Dh,'$'
   Note1 Str
                  db 'Test Method: GPIO 0 connect to GPIO 1.',0Ah,0Dh,'$'
                  db 'GPIO 2 connect to GPIO 3.',0Ah,0Dh,'$'
   Note2_Str
   Note3 Str
                  db 'GPIO 4 connect to GPIO 5.',0Ah,0Dh,'$'
   Note4 Str
                  db 'GPIO 6 connect to GPIO 7.',0Ah,0Dh,'$'
   Success1_Str
                  db 'First GPIO Chip Test success!! ',0Ah,0Dh,'$'
   Success2 Str
                  db 'Second GPIO Chip Test success !! ',0Ah,0Dh,'$'
;RA02 - START
Success lenght EQU
                     ($ - offset Success1_Str) / 2
              db 'Third GPIO Chip Test success !! ',0Ah,0Dh,'$'
               db 'Fouth GPIO Chip Test success !! ',0Ah,0Dh,'$'
               db 'Fifth GPIO Chip Test success !! ',0Ah,0Dh,'$'
               db 'Sixth GPIO Chip Test success !! ',0Ah,0Dh,'$'
               db 'Seventh GPIO Chip Test success !!',0Ah,0Dh,'$'
               db 'Eighth GPIO Chip Test success !! ',0Ah,0Dh,'$'
;RA02 - END
   Fail Str
                 db 'First GPIO Chip Test Fail !! ',0Ah,0Dh,'$'
                 db 'Second GPIO Chip Test Fail !! ',0Ah,0Dh,'$'
   Fail2_Str
;RA02 - START
Fail lenght
           EQU
                  ($ - offset Fail Str) / 2
               db 'Third GPIO Chip Test Fail !! ',0Ah,0Dh,'$'
```

```
db 'Fouth GPIO Chip Test Fail !! ',0Ah,0Dh,'$'
              db 'Fifth GPIO Chip Test Fail !! ',0Ah,0Dh,'$'
              db 'Sixth GPIO Chip Test Fail !! ',0Ah,0Dh,'$'
              db 'Seventh GPIO Chip Test Fail !!',0Ah,0Dh,'$'
              db 'Eighth GPIO Chip Test Fail !! ',0Ah,0Dh,'$'
   Error_Str1
               db 'Error !! The system has no GPIO Chip or no support INT15
hook! ',0Ah,0Dh,'$'
;RA02 - END
        ______
        Main Program Start
.code
              100h
         org
.STARTup
        ;Clear Screen
        pusha
             dx, Advantech_Str
        lea
        mov
              ah,09h
             21h
        int
             dx, GX3_Fun_Str
        lea
              ah,09h
        mov
        int
             21h
             dx, Note1_Str
        lea
              ah,09h
        mov
        int
             21h
             dx, Note2 Str
        lea
              ah,09h
        mov
        int
             21h
        lea
             dx, Note3_Str
              ah,09h
        mov
             21h
        int
             dx, Note4_Str
        lea
              ah,09h
        mov
        int
             21h
:RA02 - START
    Get Number of GPIO group
    one group mean 8 gpio pins(one GPIO Chip)
; Input:
    ax=5E87h
    bh=00h
; output:
```

```
ax=5E78
               ;function success, other value means function fail
   cl= n group of gpio
Get GPIO Config
; Input:
   ax=5E87h
   bh=01h
   cl= n; n means which group of GPIO you want to get
; output:
   ax=5E78
               :function success, other value means function fail
   bl= the n group of gpio config
     bit 0 = \text{gpio } 0, 0 => \text{output pin}; 1 => \text{input pin}
     bit 1 = gpio 1, 0 => output pin; 1 => input pin
     bit 7 = \text{gpio } 7, 0 \Rightarrow \text{output pin}; 1 \Rightarrow \text{input pin}
Set GPIO Config
; Input:
   ax=5E87h
   bh=02h
   cl= n; n means which group of GPIO you want to set
   bl= the n group of gpio config
     bit 0 = gpio 0, 0 => output pin; <math>1 => input pin
     bit 1 = gpio 1, 0 => output pin; 1 => input pin
     bit 7 = \text{gpio } 7, 0 \Rightarrow \text{output pin}; 1 \Rightarrow \text{input pin}
; output:
               ;function success, other value means function fail
   ax=5E78
Get GPIO status
; Input:
   ax=5E87h
   bh=03h
   cl= n; n means which group of GPIO you want to get
; output:
   ax=5E78
               ;function success, other value means function fail
   bl= the n group of gpio status
     bit 0 = gpio 0, 0 => Low; 1 => High
     bit 1 = gpio 1, 0 => Low; 1 => High
```

```
bit 7 = gpio 7, 0 => Low; 1 => High
___________
Set GPIO status
; Input:
   ax=5E87h
   bh=04h
   cl= n; n means which group of GPIO you want to set
   bl= the n group of gpio status
     bit 0 = gpio 0, 0 => Low; 1 => High
     bit 1 = gpio 1, 0 => Low; 1 => High
     bit 7 = gpio 7, 0 => Low; 1 => High
; output:
   ax=5E78
              ;function success, other value means function fail
;RA02 - END
;RA02 - START
       mov
            ax,5e87h
            bh,00h
       mov
       int
           15h
            ax,5e78h
       cmp
           next_test
       je
           dx, Error Str1
       lea
            ah,09h
       mov
       int
           21h
       jmp
            Finish_Test
next_test:
       xor
           ch,ch
       push cx
                    ;save NO. of GPIO chip
;RA02 - END
     ;1.Set GPIO 0,2,4,6 as output, GPI 1,3,5,7 as input
:RA02 - START
            ax,5e87h
       mov
       mov
            bx,02aah
       int
           15h
;RA02 - END
     ;2. Set GPIO 0,2,4,6 Output Low
;RA02 - START
                    ;restore NO. of GPIO chip
       pop
            CX
                     ;save NO. of GPIO chip
       push cx
       mov
            ax,5e87h
```

```
mov
                bx,0400h
         int
              15h
;RA02 - END
      ;3. Check GPI 1,3,5,7 value
;RA02 - START
                          ;restore NO. of GPIO chip
         pop
                CX
                           ;save NO. of GPIO chip
         push
                CX
         mov
                ax,5e87h
                bx,03FFh
         mov
         int
              15h
         pop
                CX
                          ;restore NO. of GPIO chip
                           ;save NO. of GPIO chip
         push
                CX
         dec
               CX
         mov
                al,Fail_lenght
         mul
               cl
         lea
               dx, Fail_Str
         add
                dx,ax
                bl,00
         cmp
         jne test_result
      ;4. Set GPIO 0,2,4,6 Output differential
                          ;restore NO. of GPIO chip
         pop
                CX
                           ;save NO. of GPIO chip
         push
                CX
                ax,5e87h
         mov
                bx,0411h
         mov
         int
              15h
      ;5. Check GPI 1,3,5,7 value
                          ;restore NO. of GPIO chip
         pop
                           ;save NO. of GPIO chip
         push
                CX
         mov
                ax,5e87h
                bx,03FFh
         mov
              15h
         int
                          ;restore NO. of GPIO chip
         pop
                CX
         push
                CX
                          ;save NO. of GPIO chip
         dec
               CX
                al,Fail_lenght
         mov
         mul
               cl
               dx, Fail_Str
         lea
                dx,ax
         add
         cmp
                bl,33h
```

#### ine test result

```
;RA02 - END
;RA02
               cmp al,00h
;RA02
               jne test_fail
      ;4.Set GPIO 1,3,5,7 as output,GPIO 0,2,4,6 as input
;RA02 - START
         pop
                CX
         push
                CX
         mov
                ax,5e87h
                bx,0255h
         mov
         int
              15h
;RA02 - END
     ;4. Set GPIO 1,3,5,7 Output High
;RA02 - START
         pop
               СХ
                          ;restore NO. of GPIO chip
         push
                CX
                           ;save NO. of GPIO chip
         mov
                ax,5e87h
                bx,04ffh
         mov
         int
              15h
;RA02 - END
     ;6. Check GPIO 0,2,4,6 value
;RA02 - START
                          ;restore NO. of GPIO chip
         pop
               CX
                           ;save NO. of GPIO chip
         push
                CX
                ax,5e87h
         mov
                bx,0300h
         mov
         int
              15h
                          ;restore NO. of GPIO chip
         pop
                СХ
                           ;save NO. of GPIO chip
         push
                CX
         dec
               CX
         mov
                al,Fail_lenght
         mul
               cl
         lea
               dx, Fail_Str
         add
               dx,ax
                bl,0ffh
         cmp
         jne
               test_result
      ;4. Set GPIO 1,3,5,7 Output differential
```

pop

CX

;restore NO. of GPIO chip

```
push
                        ;save NO. of GPIO chip
              CX
              ax,5e87h
        mov
              bx,0422h
        mov
             15h
        int
     ;5. Check GPI 0,2,4,6 value
                       ;restore NO. of GPIO chip
        pop
                        ;save NO. of GPIO chip
        push
        mov
              ax,5e87h
              bx,03FFh
        mov
        int
             15h
                       ;restore NO. of GPIO chip
        pop
              CX
                        ;save NO. of GPIO chip
        push
              CX
        dec
              CX
        mov
              al,Fail_lenght
        mul
              cl
        lea
             dx, Fail_Str
        add
              dx,ax
              bl,33h
        cmp
        jne test_result
        pop
              СХ
                        ;restore NO. of GPIO chip
                        ;save NO. of GPIO chip
        push
              CX
        dec
              СХ
        mov
              al,Success_lenght
        mul
              cl
              dx, Success1_Str
        lea
        add
              dx,ax
      ;Do Second PCA9554 test
      ;1.Set GPIO 0,2,4,6 as output, GPI 1,3,5,7 as input
test_result:
         mov
              ah,09h
         int
              21h
         pop
              CX
         dec
              CX
         jnz
              next_test
  Finish Test:
         popa
         .exit
;Input
      : CL - register index
        CH - device ID
```

```
;Output: AL - Value read
_______
Ct_I2CReadByteProcNear
         push cx
         mov dx,SMBus_Port +04h
         inc
             ch
                         ;ID cmd(read)
         mov al,ch
         out dx,al
         NEWIODELAY
         NEWIODELAY
         call CT_Chk_SMBus_Ready
         pop ax
         mov dl,03h
         out dx,al
                         ;Index
         NEWIODELAY
         NEWIODELAY
         mov dl,02h
         mov al,48h
                         ;Read data
         out dx,al
         NEWIODELAY
         NEWIODELAY
         mov cx, 100h
     @@:
         newiodelay
         loop short @B
         call CT_Chk_SMBus_Ready
         mov dl,05
                         ;Data0
         in
             al,dx
         NEWIODELAY
         NEWIODELAY
         ret
Ct I2CReadByteEndp
<u>|</u>
;Input : CL - register index
      CH - device ID
```

```
AL - Value to write
;Output: none
Ct_I2CWriteByteProcNear
           push ax
           push cx
           mov dx,SMBus_Port +04h
           mov al,ch
                             ;ID cmd(Write)
               dx,al
           out
           call
               Delay5ms
           call
               Delay5ms
               CT_Chk_SMBus_Ready
           call
           pop ax
           mov dl,03h
           out
               dx,al
                             ;Index
           call
               Delay5ms
           call Delay5ms
           pop ax
           mov dl,05
               dx,al
                             :Data0
           out
           call
               Delay5ms
           call
               Delay5ms
           mov dl,02h
           mov al,48h
           out
               dx,al
                             ;write data
               Delay5ms
           call
           call
               Delay5ms
           mov cx, 100h
      @@:
           newiodelay
           loop short @B
               CT_Chk_SMBus_Ready
           call
           ret
Ct_I2CWriteByteEndp
CT_Chk_SMBus_ReadyProcNear
```

mov dx,SMBus\_Port + 0;status port

```
clc
           mov cx,0800h
Chk_I2c_OK:
           in
                al,dx
                         ;get status
           NEWIODELAY
           out dx,al
                         ;clear status
           NEWIODELAY
           test al, 02H
                         ;termination of command?
                short Clear_final
           jnz
           and al, NOT 40H; mask INUSE bit
                al,al
                         ;status OK?
           or
                short Clear_final
           įΖ
           test al,04h
                         ;device error
               short SMBus_Err
           jnz
           loop short Chk_I2c_OK
       ;SMbus error due to timeout
SMBus_Err:
           stc
           ret
Clear_final:
           clc
           ret
CT_Chk_SMBus_ReadyEndp
Delay5msprocnear
           push cx
           mov cx, 1000
       @@:
           NEWIODELAY
           loop short @B
           pop cx
           ret
Delay5ms
           ENDP
Phoenix_debuger proc near
        pushf
        push cx
        push offset PhdebugRetAddr
        push cs
```

```
push cs
db 0EAh
dw 0013h
dw 0DA00h
PhdebugRetAddr:
popf
Phoenix_debuger endp
;========;
Program END;
```

**END** 

# Appendix D

Electrical Specifications

# **D.1 Input Power**

### **D.1.1 Over-current protection**

The over-current protection value of the power supply must meet 1.5~2 times of the total power consumption.

#### **D.1.2 Power requirement**

Power requirement is based on system configuration. For example, system configuration = CPU board + peripheral (USB) + system device (IDE, SATA HD) + add on card.

#### **D.1.3 Rising time**

Power Rising Time (T=0.1mS ~ 20mS)

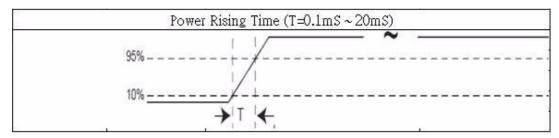

# D.2 I/O Port

| Table D.1: I/O Port |           |                |                                                 |
|---------------------|-----------|----------------|-------------------------------------------------|
| I/O                 | Reference | Signal Name    | Rated Output                                    |
| Inverter            | CN6       | +12V           | 12V/1.5A                                        |
|                     |           | +5V            | 5V/1.5A                                         |
| LVDS                | CN9       | VDD_FP         | 5V/1A or 3.3V/1A                                |
| TTL                 | CN11      | +V5_TFT        | 5V/1A                                           |
|                     |           | +V3_TFT        | 3V/1A                                           |
| USB                 | CN20      | +V5DUAL_USB0   | 5V (0.5A/per channel, 1A<br>— optional) *Note 1 |
|                     | CN28      | +V5DUAL_USB1   |                                                 |
|                     | CN38      | +V5DUAL_USB2   |                                                 |
| SIR                 | CN24      | +V5_IrDA       | 5V/0.5A                                         |
| DVI                 | CN30      | +5V            | 5V/0.5A                                         |
| GPIO                | CN36      | +5V            | VCC:+5V/1A                                      |
|                     |           | GPIOn (n=0~15) | GPIOn:<br>- 20mA (Sink)<br>+ 50mA (Source)      |
|                     | CN37      | +5V            | VCC:+5V/1A                                      |
|                     |           | GPIOn (n=0~15) | GPIOn:<br>- 20mA (Sink)<br>+ 50mA (Source)      |
| Speaker             | CN4       | Speaker Out    | 8 $\Omega$ load 1.1W<br>4 $\Omega$ load 2.2W    |
| CRT                 | CN8       | +V5_CRT        | 5V/1A (Reserved)                                |
| PS2                 | CN25      | +KBVCC         | 5V/1A                                           |

#### Note!

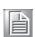

If customer uses a USB hub which provides upstream power to system, please contact Advantech AE to purchase a specific cable that protects system.

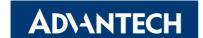

### www.advantech.com

Please verify specifications before quoting. This guide is intended for reference purposes only.

All product specifications are subject to change without notice.

No part of this publication may be reproduced in any form or by any means, electronic, photocopying, recording or otherwise, without prior written permission of the publisher.

All brand and product names are trademarks or registered trademarks of their respective companies.

© Advantech Co., Ltd. 2009